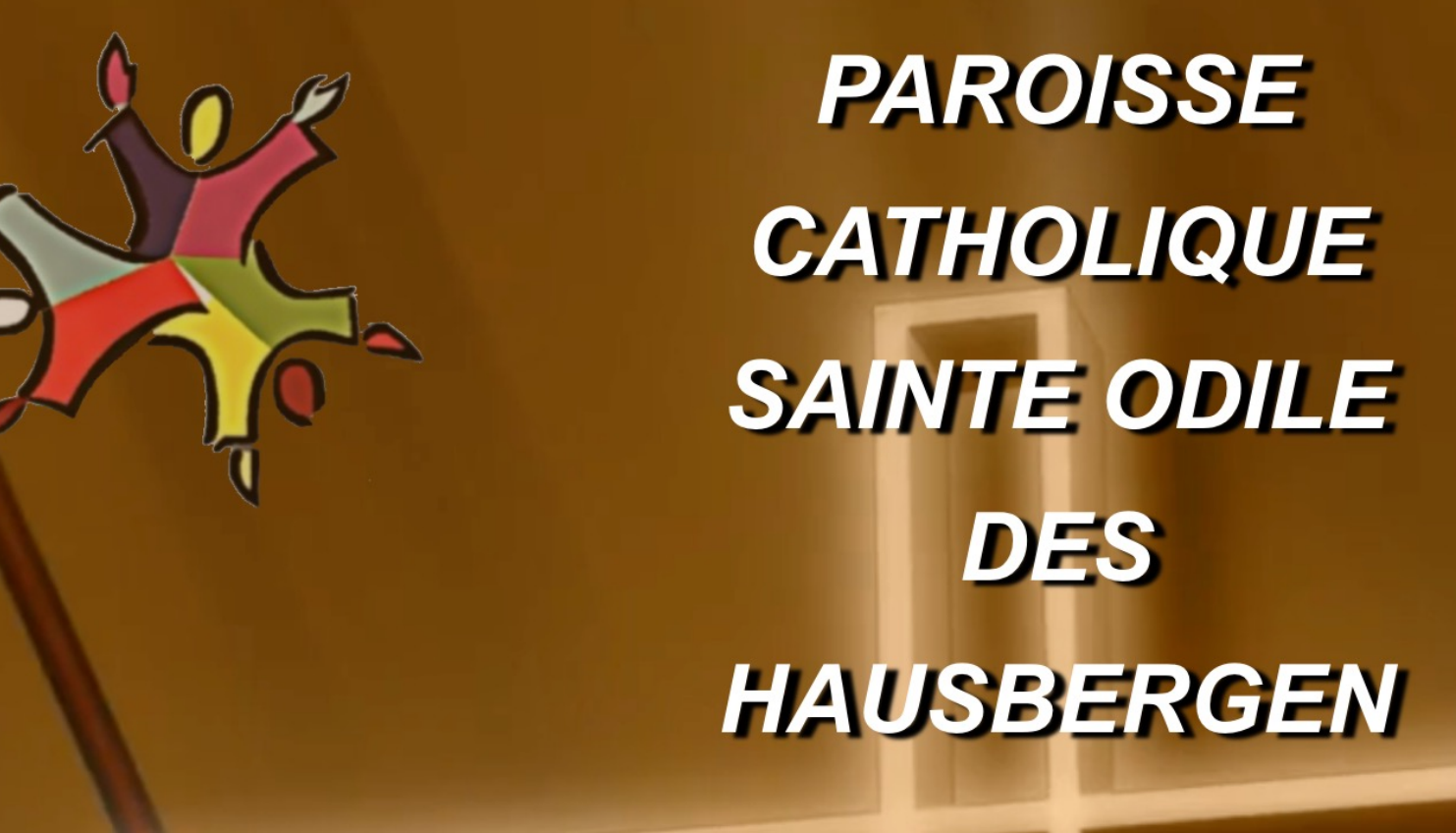

**ACCUEIL PAROISSE PASTORALE ÉQUIPES ACTIVITÉS** 

la participation de la participation de la participation de la participation de la participation de la participation de la participation de la participation de la participation de la participation de la participation de la

Sainte Odile des

## Le site web de notre paroisse

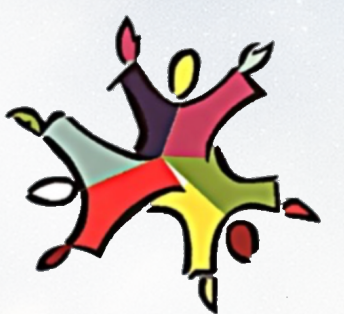

## Sommaire du document

- Généralités sur les sites web.
- Caractéristiques de notre site
- Les fonctionnalités mises en œuvre sur notre site
- Présentation du site de la paroisse (demo)

# Le site de la paroisse

- L'adresse du site : https://paroisse-catho-haus
- Le site est construit sur la base de la solution \ template Divi.
- Il est hébergé par LWS, société française assez domaine qui offre de nombreuses possibilités jusqu'au private cloud.

# Vocabulaire sur les sit[es w](#page-6-0)eb

- Un site web est organisé autour de pages et d'arti
- La page principale, aussi appelée page d'accueil o qui s'affiche après avoir cliqué sur l'URL du site (ad elle-même est composée de pages.
- · La navigation sur le site par appui sur des boutons (en général affichés en bleu permet de passer de
- En général, un site présente une « *en-tête »* et un répétés sur toutes les pages.
- Les articles sont de petits documents qui traitent sont soit affichés en fixe au sein d'une page mais p présentés dans des « blogs ». Un blog affiche en g

# Les fonctionnalités

- articles différencié par tag
	- info paroisse / diocèse
	- A la Une
	- Nos dernières publications
	- Toutes les publications
	- Bulletins
	- un tag spécifique par groupe (CF, EAP, CP)
- sollicitations visiteurs
	- Adresse Presbytère
	- Bouton "nous contacter" (page d'accueil et bas de page)
	- Optin (popup qui s'affiche sur la page d'accueil +30s)

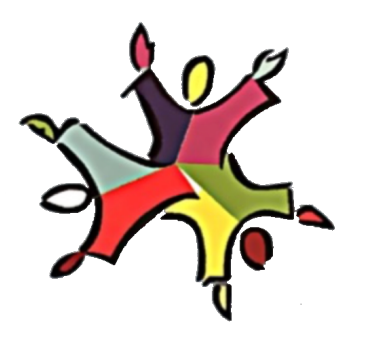

- Affichage pdf
	- 3D FlipBook
- Espace Privé /public
	- une page pour les gens qui se connectent
	- un groupe par structure (CF EAP CP) -> Newsletter et partage articles spécifiques aux groupes
- Connexion FB
- Réservations ressources (Foyer, ...)
- Diffusion manuelle ou automatique de Newsletters (Bulletins, communications, …)

Home page

• 5 zones

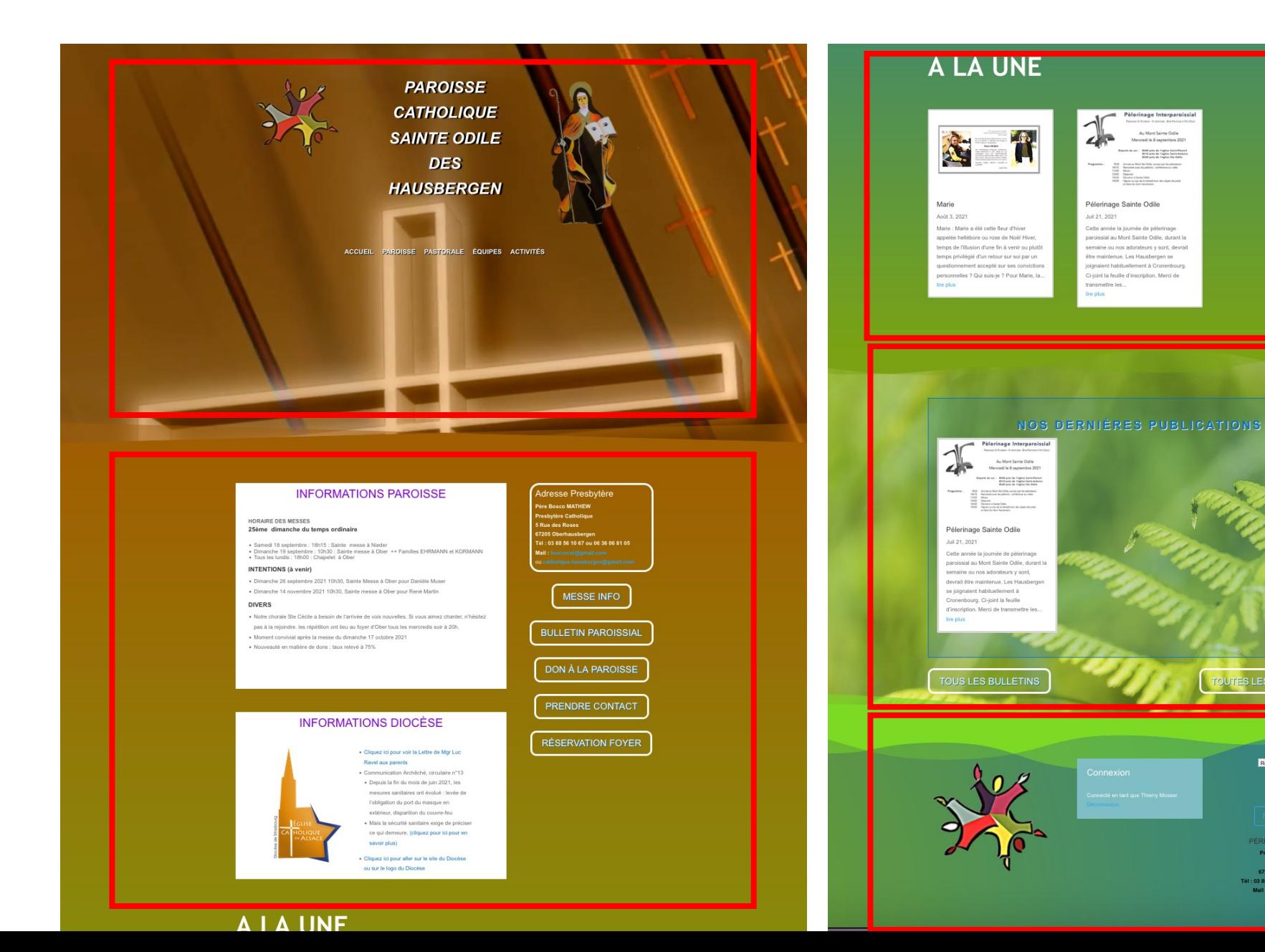

S LES PUBLICATIONS

Retour page précédente

 $f$  **x** 

**ERE BOSCO MATHE** 

5 Rue des Rose

03 88 56 10 67 ou 06 36 06 81

Home page

- Première zone
- En-tête

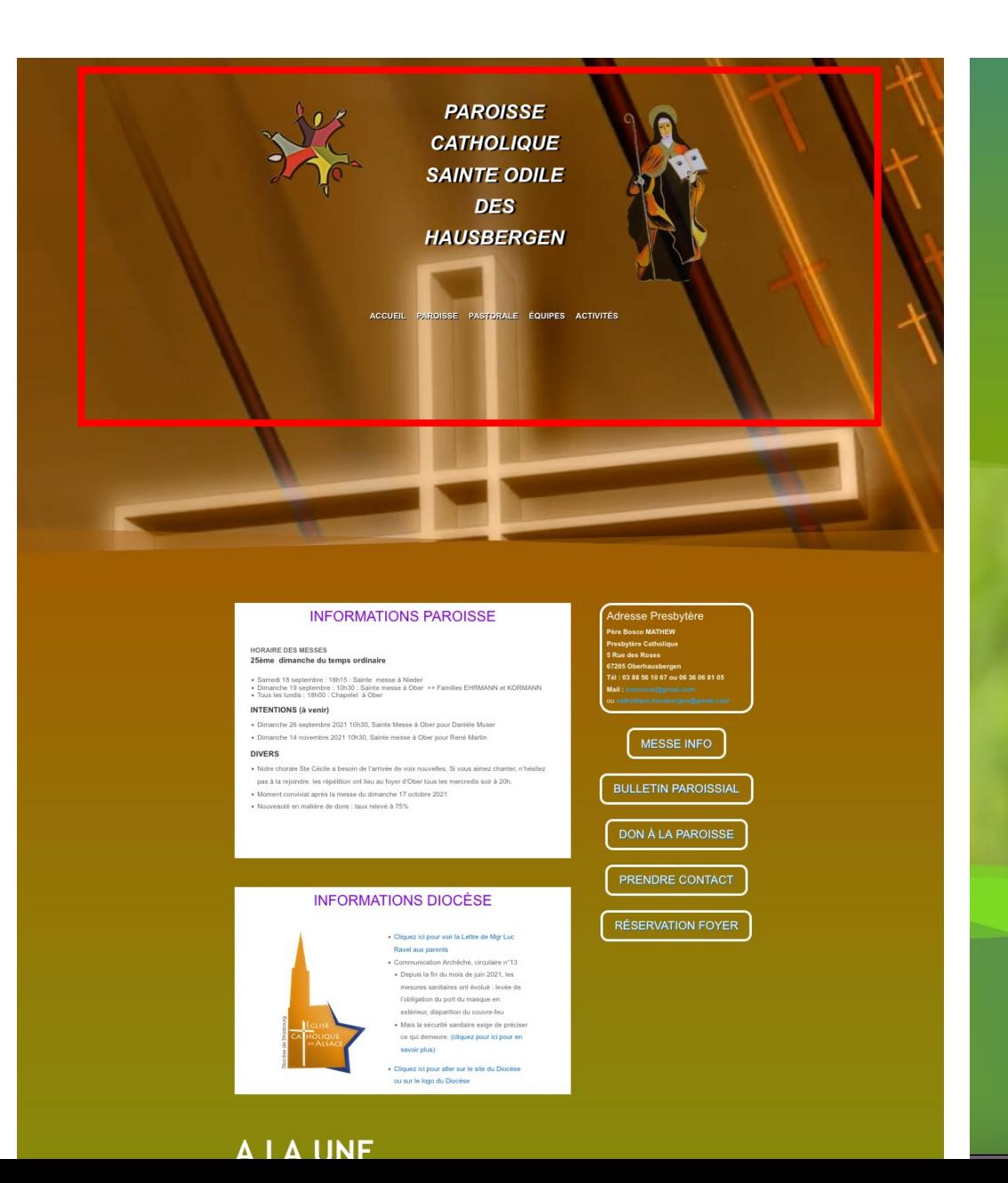

### A LA UNE

<span id="page-6-0"></span>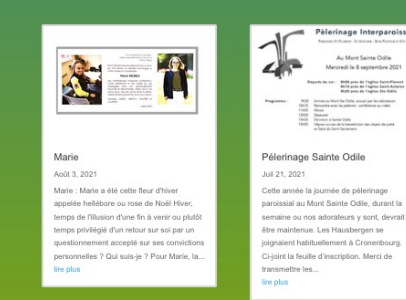

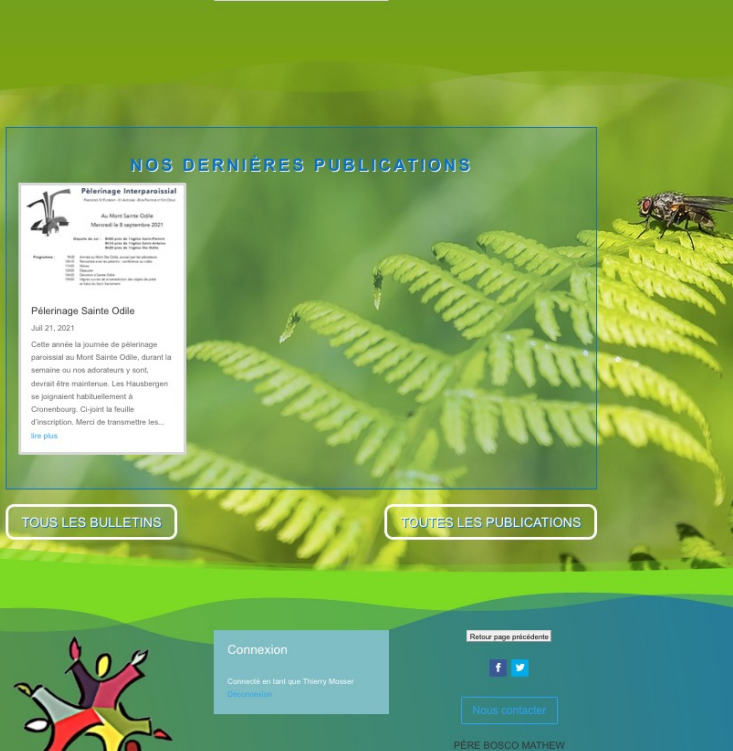

: 03 88 56 10 67 ou 06 36 06 81

# En-tête :

- Logo
- Titre
- Menu

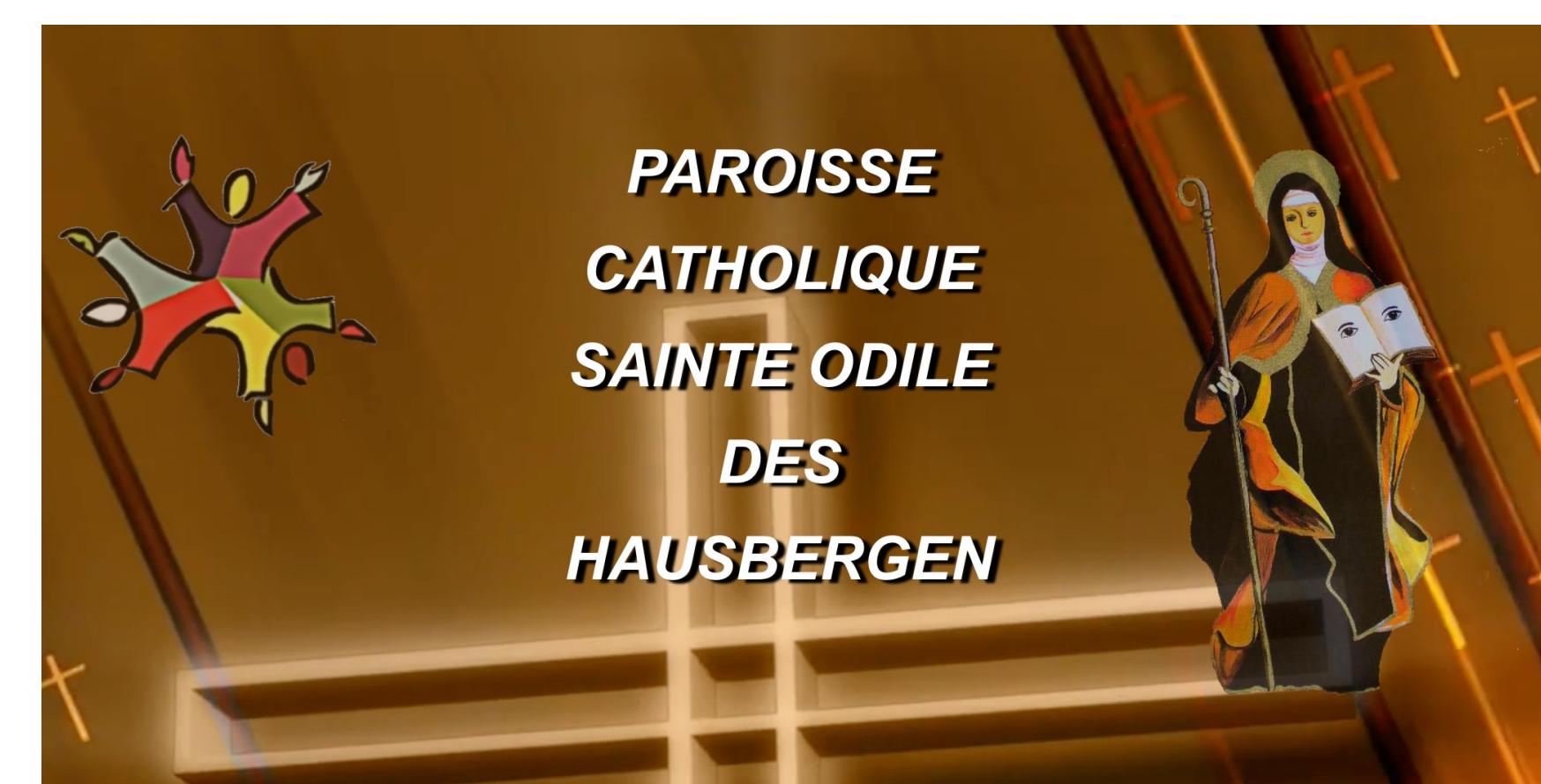

**PAROISSE** PASTORALE ÉQUIPES ACTIVITÉS **ACCUEIL** 

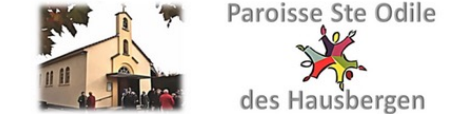

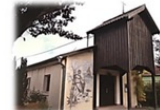

## Le menu Home

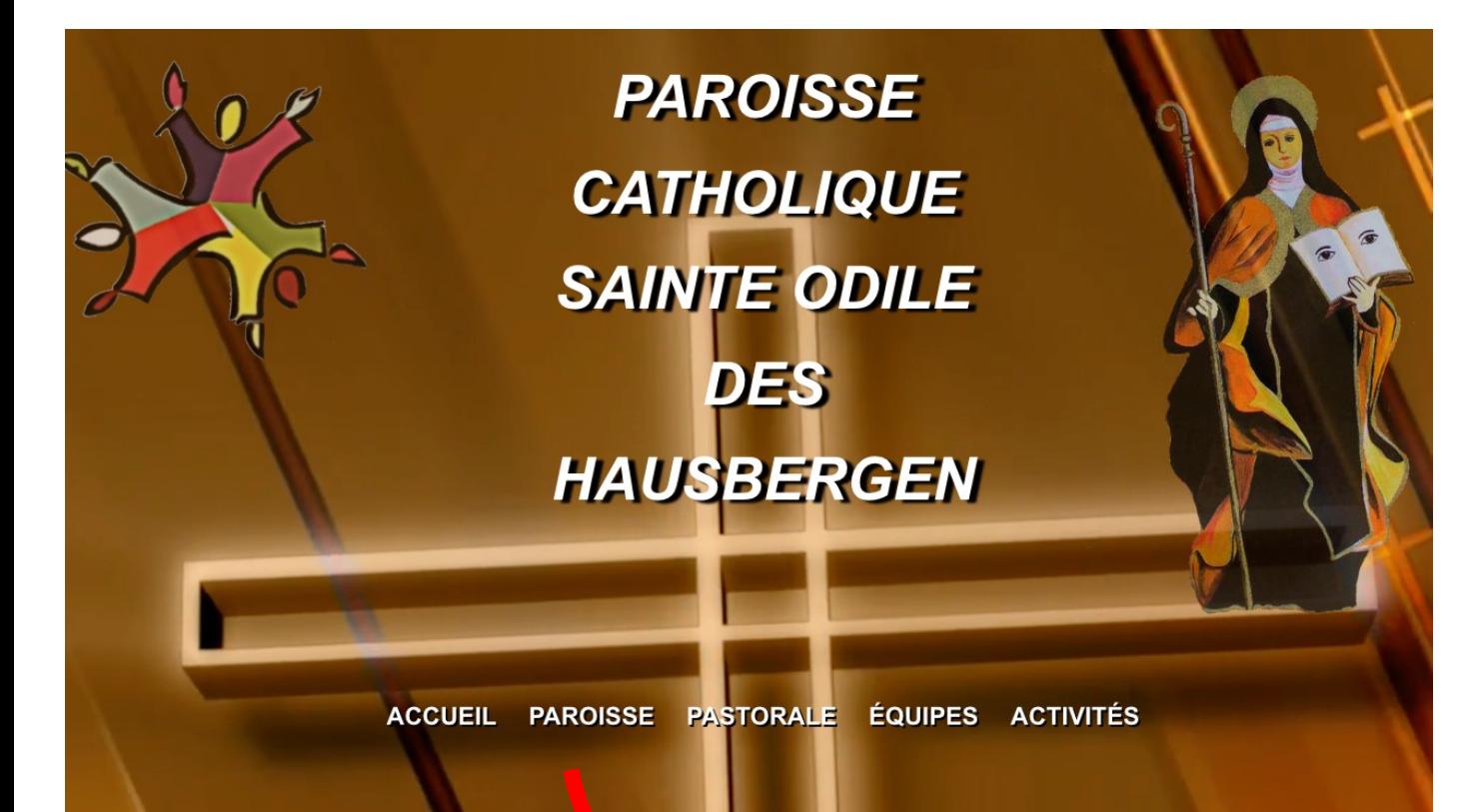

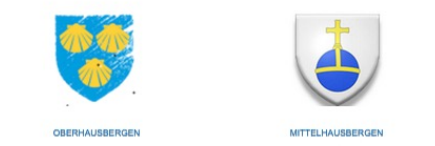

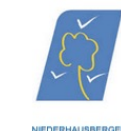

#### Une paroisse, 2 lieux de cultes, 3 communes

La Communauté de Paroisses des Hausbergen a été créée en 2011 sous le patronage de Sainte Odile. Elle comprend 2 lieux de culte à Oberhausbergen (chapelle Sainte Odile) et Niederhausbergen (chapelle Saint Antoine) Un peu d'histoire

· Les 3 villages Ober-, Mittel-, Niederhausbergen sont confiés au Moyen Age à trois principautés seigneuriales différentes. Au moment de la Réforme (16ème siècle), ils deviennent tous les trois protestants. Chaque village s'enrichit au fil des siècles de la construction de son lieu de culte, une église protestante. · Les catholiques ont de nouveau été mentionnés à la fin du 19ème siècle et les messes célébrées à partir de 1941. Ce sont des vicaires de St Florent (Cronenbourg) qui

assuraient le service dominical

· Il a fallu attendre 1987 pour qu'une paroisse concordataire catholique soit officiellement créée par décret à Ober, avec une annexe et un lieu de culte à Nieder. Mittelhausbergen ne possède pas de lieu de culte catholique.

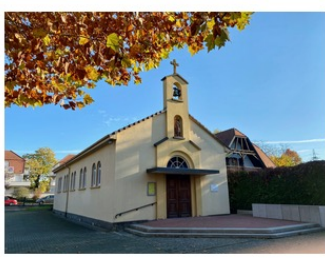

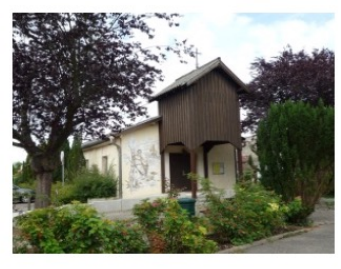

Chapelle Sainte Odile des Hausberge 5 Rue des Rose 67205 Oberhausberger

Chapelle Saint Antoine Rue du Fort Foch Niederhausberger

Histoire de la paroisse

Au 8ème siècle apparaissent les trois "Hausbergen". Dès ce moment-là, la présence chrétienne est certaine. En 1530-1533, la réforme luthérienne s'implante et explique que les trois églises sont protestantes

En 1941, le culte catholique est rétabli. Ce sont les vicaires de la Paroisse Saint Florent de Cronenbourg qui animent une petite communauté

En 1947, la chapelle Sainte Odile est contruite et un foyer est implanté sur le même terrain, rue des Roses à Oberhausbergen

En 1965, est inaugurée la chapelle Saint Antoine de Niederhausbergen.

En 1966, la communauté est rattachée à la paroisse Saint Antoine de Cronenbourg et un "vicaire résident" s'installe dans un appartement, au 5 rue des Roses.

En 1987, la paroisse concordataire est créée et la communauté devient autonome

#### Plus récemmen

Travaux réalisés en 2000 : Traitement de la charpente, renforcement et remplacement de nombreuses poutres, poses d'un nouveau plafond avec isolation

Travaux réalisés en xxx : chapelle de Niederhausbergen

Travaux réalisés en xxx : parvis devant la chapelle d'Oberhausberger

## Le menu Home

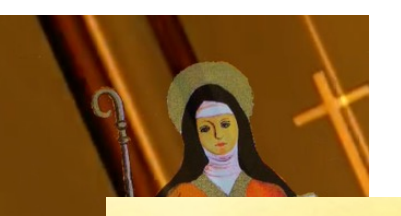

LA **PASTORALE DE LA PAROISSE** 

**Adultes** 

**Inscription Sacrements** 

ACCUEIL PAROISSE PASTORALE ÉQUIPES ACTIVITÉS

**PAROISSE** 

**CATHOLIQUE** 

**SAINTE ODILE** 

**DES** 

**HAUSBERGEN** 

- Type accordéon
	- Enfants
	- Jeunes
	- Adultes
	- Inscription sacrements

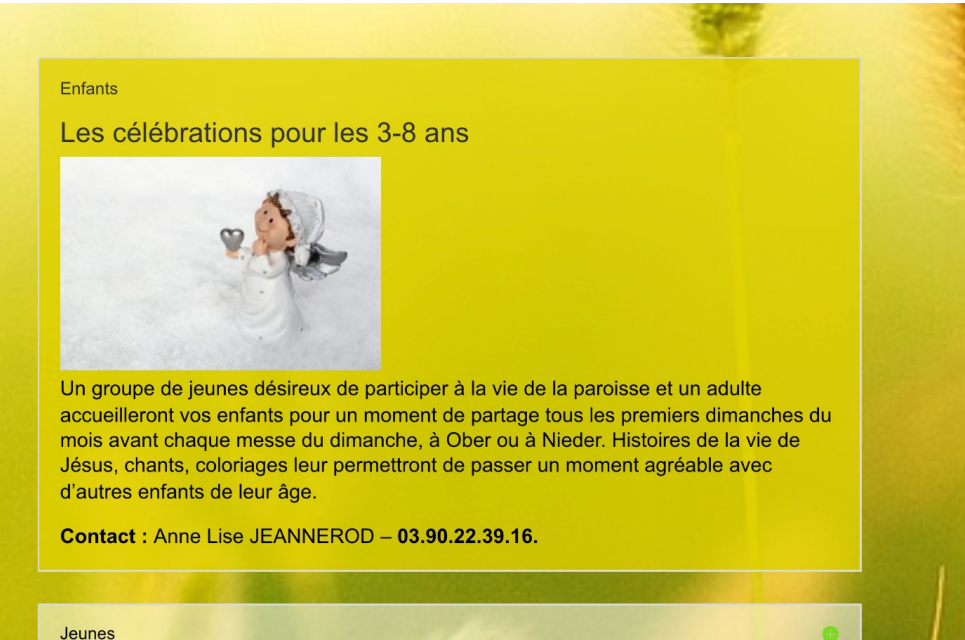

## LA **PASTORALE DE LA PAROISSE**

Enfants

### Jeunes

L'enseignement religieux à l'école

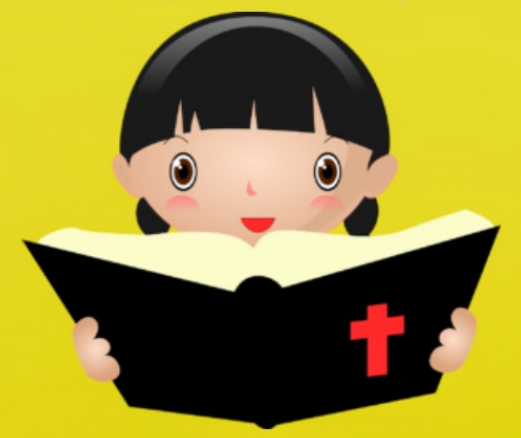

Depuis la rentrée 2011/2012, la catéchèse scolaire est œcuménique dans les trois **HAUSBERGEN.** 

A

Des enseignantes en religion, protestantes et catholiques oeuvrent en bonne collaboration. Nous les retrouvons :

A Oberhausbergen

- Mme Martine BECK en CP et CM2
- Mme Bernadette NOWICKI en CE2
- Mme Marie-Claire HAPPEL en CE1 et CM1

A Mittelhausbergen

- M. Aimé SOSSOU en CP/CE1
- Mme Bernadette NOWICKI en CE2
- Mme Marie-Claire HAPPEL en CM1/CM2

## LA **PASTORALE DE LA PAROISSE**

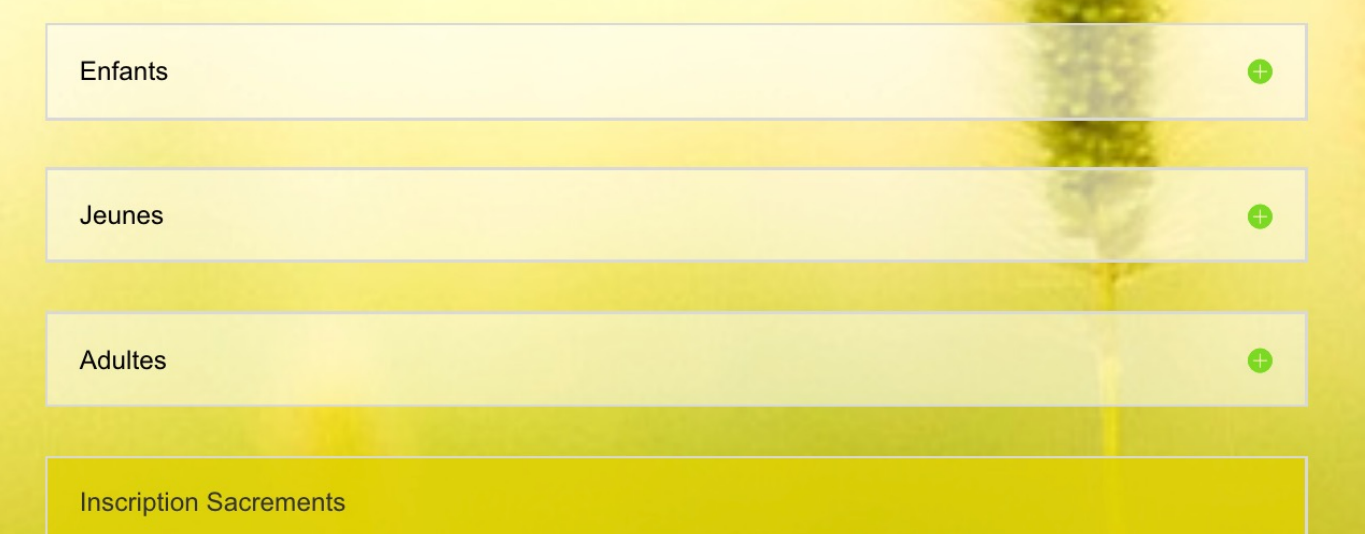

### La préparation aux sacrements

La préparation aux sacrements

### **Baptêmes:**

- · Ils sont célébrés au cours d'une messe du week-end ou après la messe du dimanche à 11h30, ou encore le samedi.
- La préparation se fait à domicile ou presbytère.

### **Première Communion:**

• Les enfants sont regroupés géographiquement ou suivant l'horaire des rencontres, autour d'un catéchiste et d'une maman d'accueil dans de petites équipes. Des célébrations réunissant tous les enfants ont lieu à la chapelle certains samedis matin.

### Profession de Foi / Confirmation :

• Les deux démarches se font au cours d'une même célébration. Les réunions ont lu au fover Sainte Odile tous les 15 jours bors vacances scolaires. Le jour est arrêté

## Le menu Home

**PAROISSE CATHOLIQUE SAINTE ODILE DES HAUSBERGEN** 

ACCUEIL PAROISSE PASTORALE **ÉQUIPES ACTIVITÉS** 

- Type accordéon
	- Le Prètre
	- L'équipe d'animation pastorale
	- Le conseil de fabrique
	- Le conseil pastoral

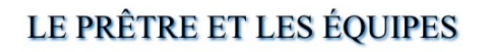

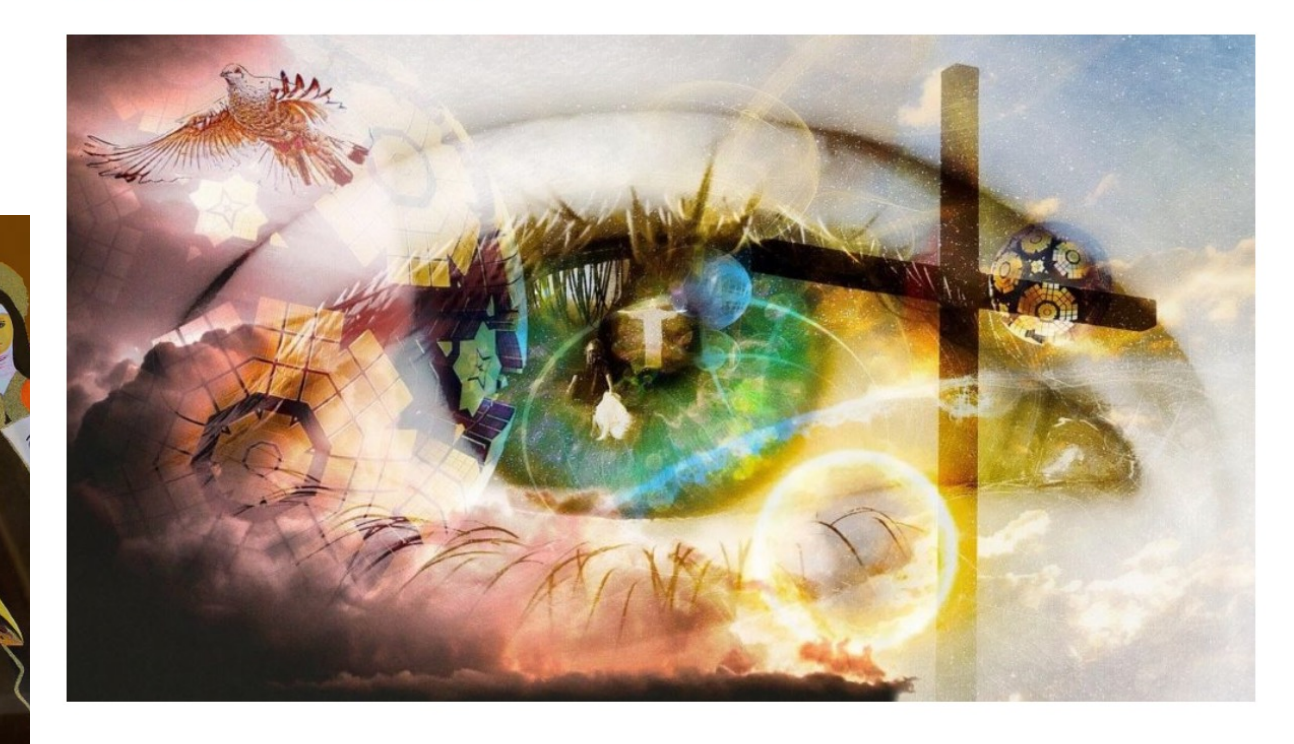

#### Le Prêtre

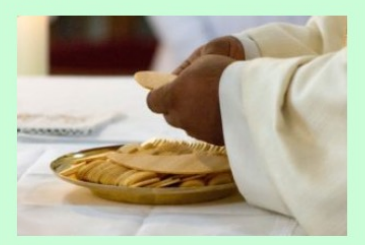

osco, prêtre originaire de la province du Kérala au sud-ouest de l'Inde faisant partie de la congrégation « Little Flower » (sainte Thérèse de Lisieux). Il est France en 2008 et a été curé de Lembach et de Truchtersheim, avant d'être nommé à Oberhausbergen. Il est le curé d'Oberhausbergen dépuis sepetembre 2019.

L'équipe d'Animation Pastorale

Le Conseil de Fabrique

## Le menu Home

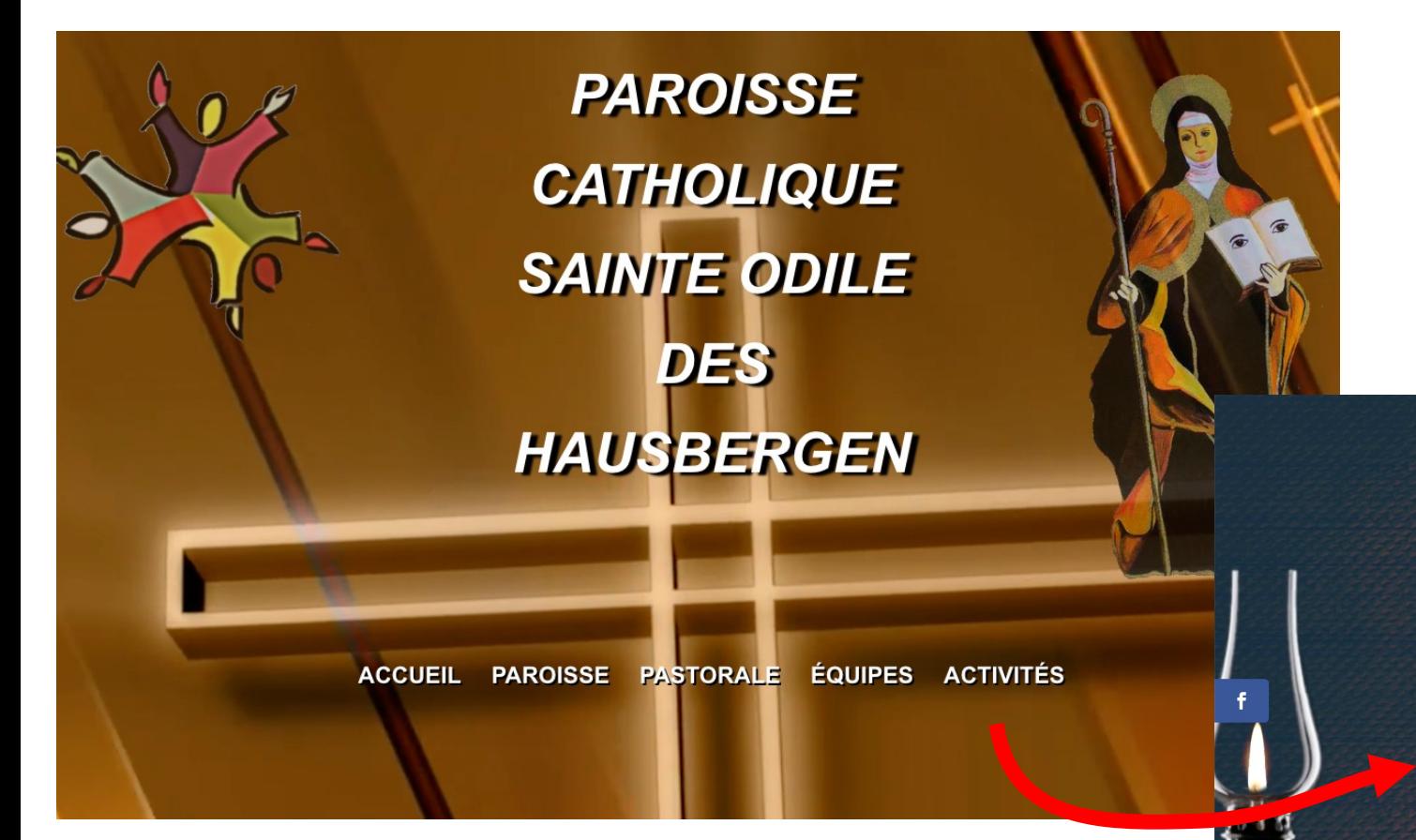

- Type accordéon
	- Enfants
	- Œcuménisme
	- Le club des ainés
	- Le groupe de prière
	- Le foyer

## ACTIVITÉS DE LA PAROISSE

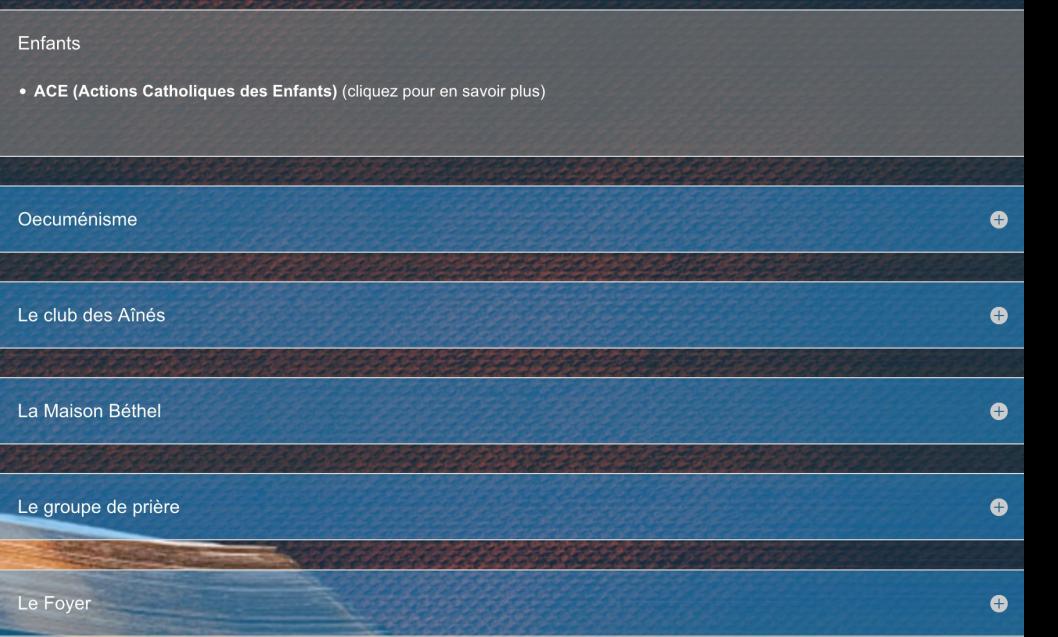

Home page

- Deuxième zone
- Information générale

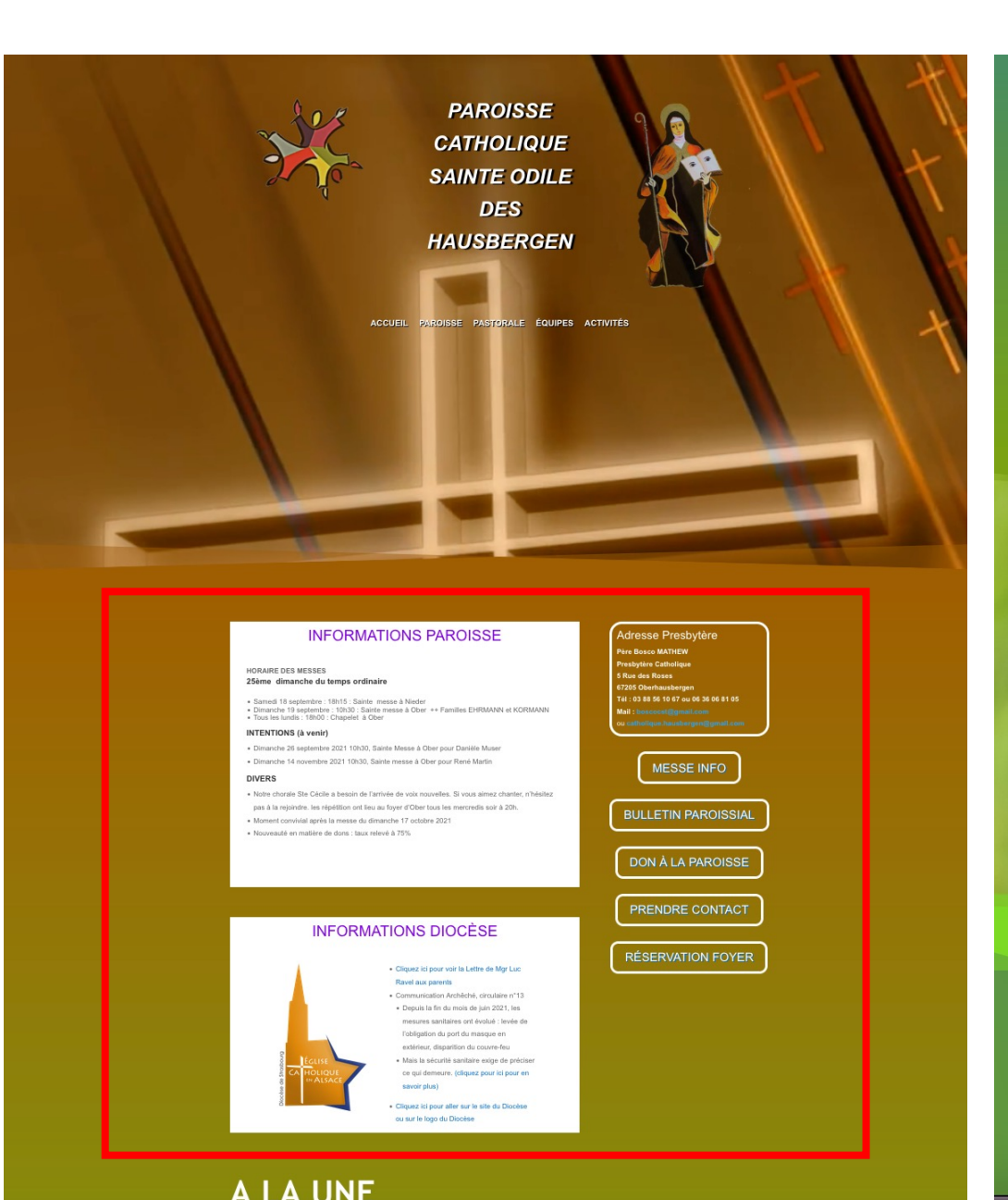

### A LA UNE

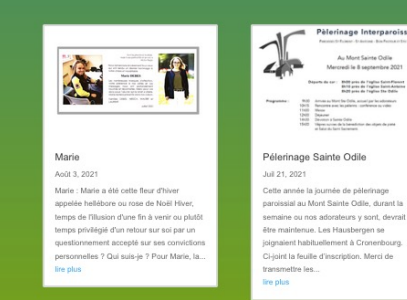

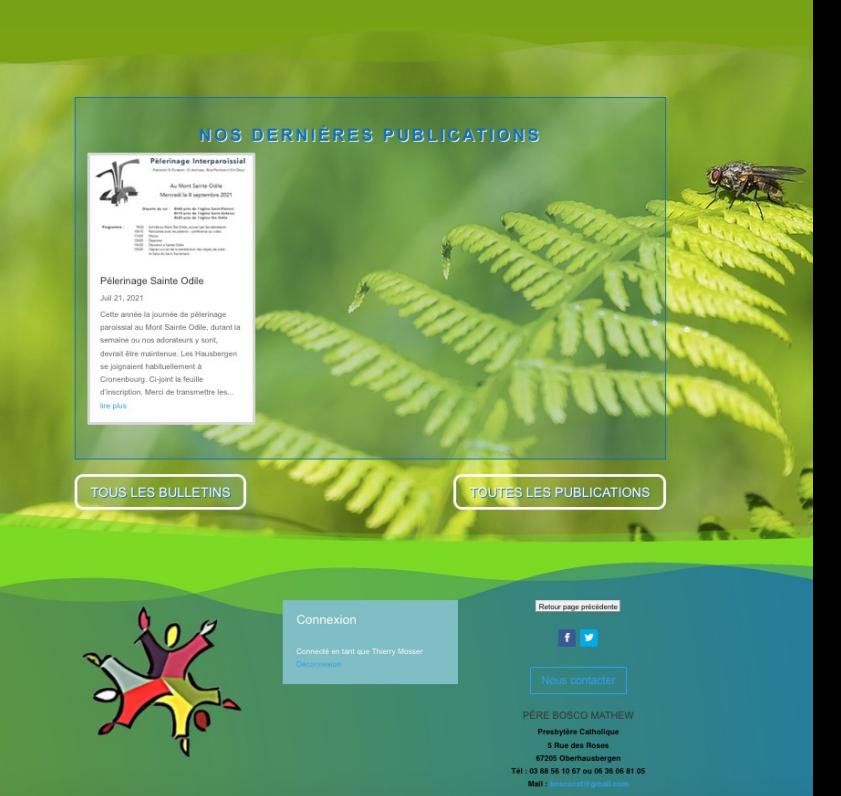

Home page Informations et boutons Home

- Deux articles fixes
	- Informations Paroisse
	- Information Diocèse
- Deux zones texte fixes
	- Adresse Presbytère
	- Connexion application Messe Info
- Boutons Home
	- (voir plus loin)

### **INFORMATIONS PAROISSE**

#### **HORAIRE DES MESSES**

#### 25ème dimanche du temps ordinaire

- · Samedi 18 septembre : 18h15 : Sainte messe à Nieder
- · Dimanche 19 septembre : 10h30 : Sainte messe à Ober ++ Familles EHRMANN et KORMANN
- · Tous les lundis : 18h00 : Chapelet à Ober

#### **INTENTIONS (à venir)**

- · Dimanche 26 septembre 2021 10h30, Sainte Messe à Ober pour Danièle Muser
- · Dimanche 14 novembre 2021 10h30, Sainte messe à Ober pour René Martin

### **DIVERS**

- · Notre chorale Ste Cécile a besoin de l'arrivée de voix nouvelles. Si vous aimez chanter, n'hésitez pas à la rejoindre. les répétition ont lieu au foyer d'Ober tous les mercredis soir à 20h.
- · Moment convivial après la messe du dimanche 17 octobre 2021
- · Nouveauté en matière de dons : taux relevé à 75%

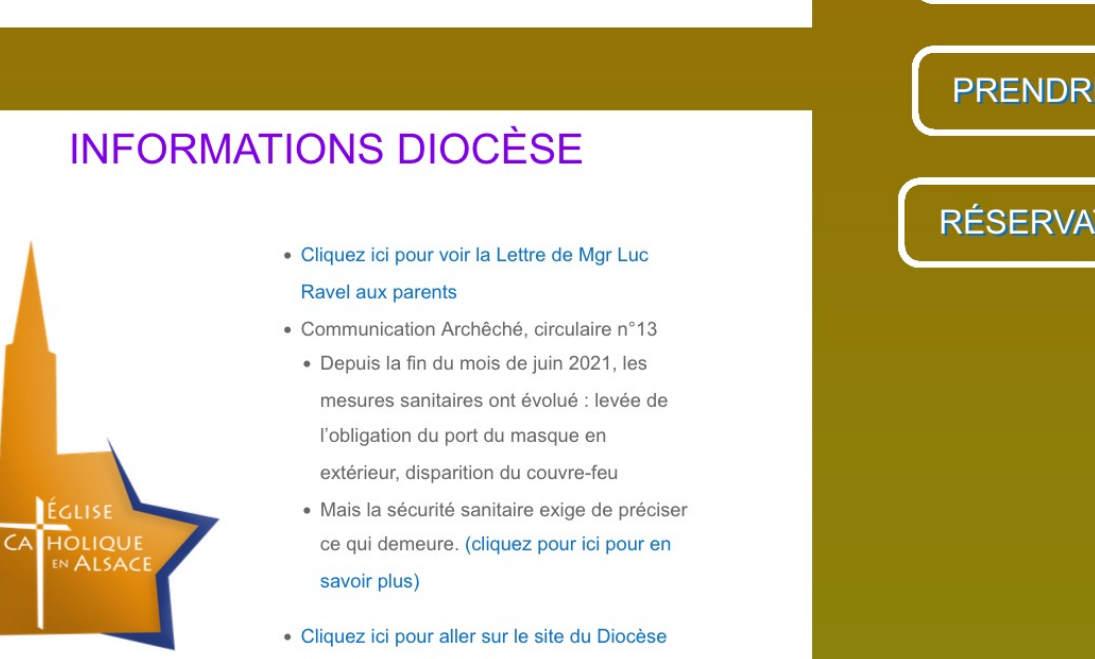

ou sur le logo du Diocèse

### Adresse Presbytère **Père Bosco MATHEW Presbytère Catholique** 5 Rue des Roses

- 67205 Oberhausbergen Tél: 03 88 56 10 67 ou 06 36 06 81 05
- Mail: boscocst@gmail.com
- 

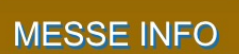

**BULLETIN PAROISSIAL** 

## **DON À LA PAROISSE**

**PRENDRE CONTACT** 

**RÉSERVATION FOYER** 

### Adresse Presbytère

- **Père Bosco MATHEW**
- **Presbytère Catholique**
- **5 Rue des Roses**
- 67205 Oberhausbergen
- Tél: 03 88 56 10 67 ou 06 36 06 81 05
- Mail: boscocst@gmail.com ou catholique.hausbergen@gmail.com

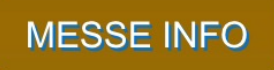

**BULLETIN PAROISSIAL** 

DON À LA PAROISSE

**PRENDRE CONTACT** 

**RÉSERVATION FOYER** 

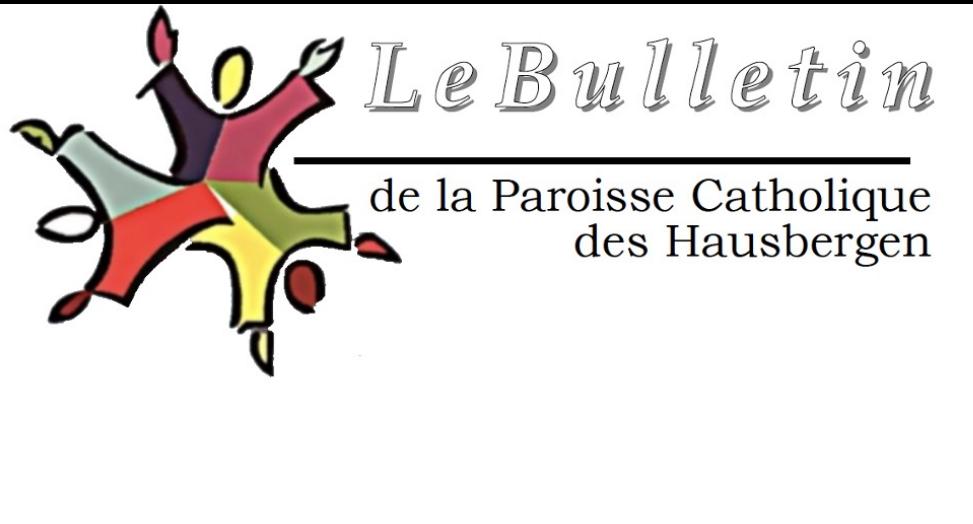

Bulletin juin 2021

par Thierry Mosser | Juin 21, 2021 | bulletin

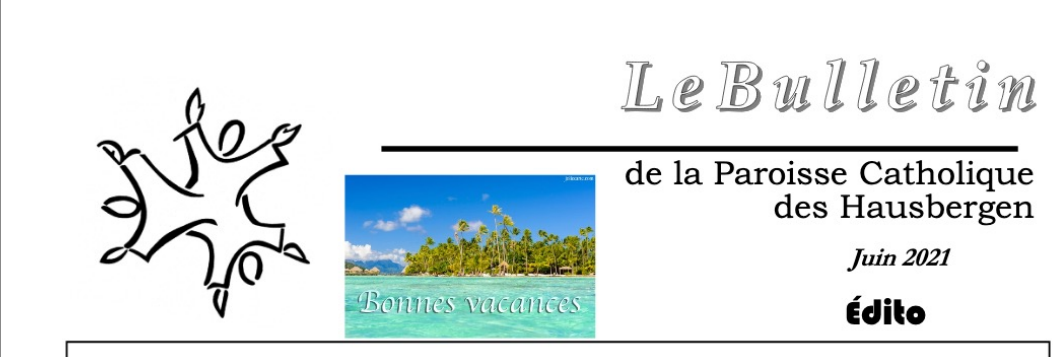

### L'aviez-vous remarqué ?

L'aviez-vous remarqué ? Cette année, même la nature a compris. Elle nous a accompagnés, elle nous a portés, elle s'est associée au confinement. « Mon Dieu, tu es grand, tu es beau ! » Le printemps, comme pour nous attendre, a attendu, lui aussi. Les rivières coulent. Le soleil joue avec les feuilles pour faire miroiter la surface de mille feux. Les cascades nous offrent des arcs en ciel majestueux, et chaque goutte veut être la plus irisée. Les rêves suivent les couleurs changeantes et se cachent dans les labyrinthes de ses chemins d'eau. « Par les cieux devant toi, splendeur et majesté. »

L'aviez-vous remarqué ? Les enfants ont aimé chausser leurs petites bottes et sauter dans les flaques. Les petites filles ont ouvert leur parapluie, délicatement coloré, pastel ou vif, pour écouter les gouttes qui tombent du ciel. « Maman, que c'est beau, mais que c'est beau. Je veux encore me promener sous la pluie. » Les arbres, qui ont tant souffert de la sécheresse, boivent, « dévorent » cette manne divine et offrent aux oiseaux des refuges inespérés. Même la timide et délicate abeille, retourne au bercail, lourdement chargée de pollen. « Mon Dieu, tu es le Dieu d'Amour! » Dieu silence, tu nous parles. Enfin! Tu nous as entendus.

L'aviez-vous remarqué ? Derrière les masques, l'on devine des sourires. Les sourires sont même visibles à travers ce déguisement dérisoire. Les mains, les doigts, recommencent, doucement, à parler. Nous allons leur pardonner cette hésitation, ils en avaient perdu l'usage. Cet usage qui est si particulier, si beau, si riche. Les viceose s'auvent les vous pétillent. Je vous l'avois ennoncé : le leurde nierre qui entrevoit notre vie est vroi

### Adresse Presbytère

**Père Bosco MATHEW** 

**Presbytère Catholique** 

5 Rue des Roses

67205 Oberhausbergen

Tél: 03 88 56 10 67 ou 06 36 06 81 05

Mail: boscocst@gmail.com

**MESSE INFO** 

**BULLETIN PAROISSIAL** 

DON À LA PAROISSE

PRENDRE CONTACT

RÉSERVATION FOYER

Communauté De Paroisses **HAUSBERGEN** 

### **Coordonnées**

Strasbourg

Adresse: 5 RUE DES ROSES 67205 OBERHAUSBERGEN, France

Site web: paroisse-catho-hausbergen.fr Contact: contact@paroisse-catho-hausbergen.fr

Responsable : Mathew Bosco PUTHENVATTAPPILLIL Tél.: 03 88 56 10 67

Ajouter sur mon site

Contacter le contributeur MessesInfo

### **Horaires**

Dimanches et fêtes Messes de semaine Autres célébrations Toutes

Il y a 25 horaires de célébration pour votre recherche community:st/67/des-hausbergen

▼ sam. 18 sept. 2021

18H15 - MESSE DOMINICALE **Saint Antoine** 67207 NIEDERHAUSBERGEN

Horaires de la paroisse

Signalez une erreur

v dim. 19 sept. 2021

10H30 - MESSE DOMINICALE Sainte Odile 67205 OBERHAUSBERGEN Horaires de la paroisse

Signalez une erreur

### Adresse Presbytère

- **Père Bosco MATHEW**
- **Presbytère Catholique**
- **5 Rue des Roses**
- 67205 Oberhausbergen
- Tél: 03 88 56 10 67 ou 06 36 06 81 05
- Mail: boscocst@gmail.com

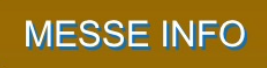

### **BULLETIN PAROISSIAL**

DON À LA PAROISSE

PRENDRE CONTACT

**RÉSERVATION FOYER** 

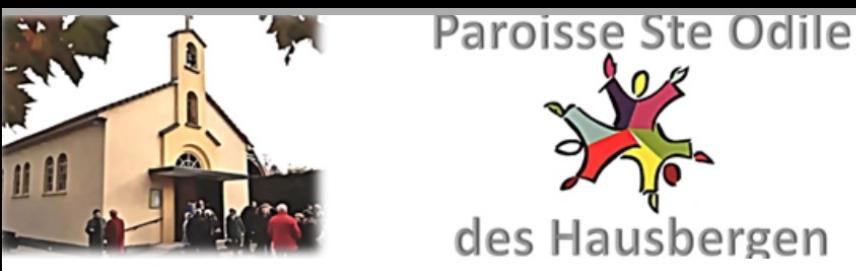

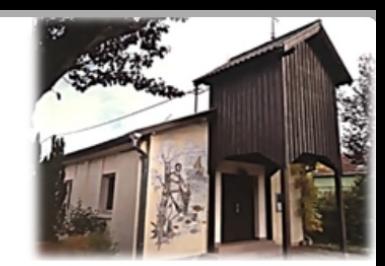

## Dons en faveur de la Paroisse Ste Odile des Hausbergen

Le Conseil de Fabrique de la Paroisse Ste Odile des Hausbergen vous offre la possibilité d'effectuer vos dons en faveur de la Paroisse par ce moyen digital et sécurisé.

L'association vous enverra directement le reçu fiscal à titre de justificatif de réduction d'impôts sur le revenu des personnes physiques. Cette réduction bénéficiant aux seuls résidents français.

#### Vos Coordonnées

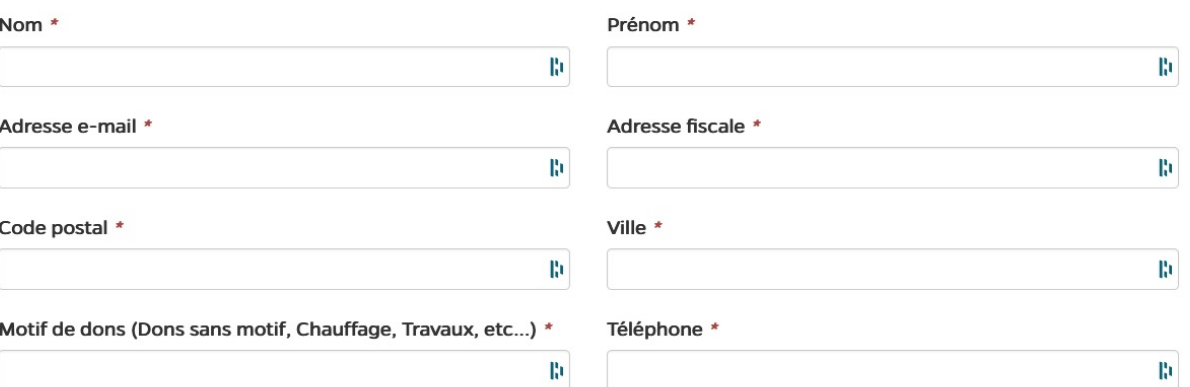

Ces informations sont obligatoires pour le traitement de votre commande. Elles seront conservées pour la durée de prescription légale attachée à l'opération. L'accès à vos données personnelles est strictement limité à l'association et au sous-traitant en charge de l'hébergement du site. Conformément à la loi « informatique et libertés » du 6 janvier 1978 modifiée et au Règlement européen n°2016/679/UE du 27 avril 2016 (applicable dès le 25 mai 2018), vous bénéficiez d'un droit d'accès, de rectification, de portabilité et d'effacement de vos données ou encore de limitation du traitement. Vous pouvez également, pour des motifs légitimes, vous opposer au traitement des données vous concernant. Vous pouvez exercer ces droits en adressant un courrier au responsable du traitement mosser.thierry@gmail.com

 $\circ$ 

Votre don

**O** Montant libre :

桁

Total à payer

### Adresse Presbytère

- **Père Bosco MATHEW**
- **Presbytère Catholique**
- 5 Rue des Roses
- 67205 Oberhausbergen
- Tél: 03 88 56 10 67 ou 06 36 06 81 05
- Mail: boscocst@gmail.com

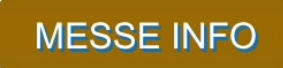

**BULLETIN PAROISSIAL** 

DON À LA PAROISSE

PRENDRE CONTACT

**RÉSERVATION FOYER** 

### **RESTONS EN CONTACT**

En nous donnant vos coordonnées ci-dessous, vous recevrez automatiquement nos bulletins paroissiaux, nos publications et nos messages.

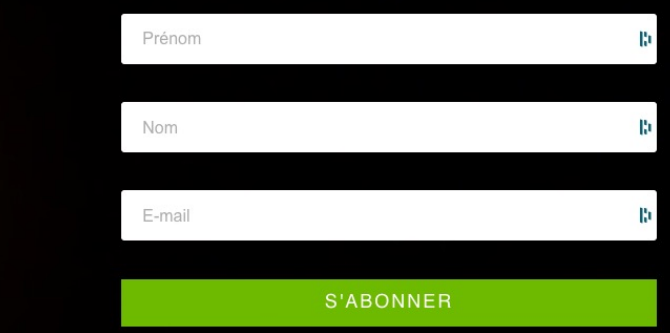

#### Nous trouver

voici comment nous joindre

**03 88 56 10 67** ● 06 36 06 81 05

· Presbytère Catholique, · 5 rue des roses,

· 67205 Oberhausbergen

 $\circ$ 

#### Laissez-nous un message

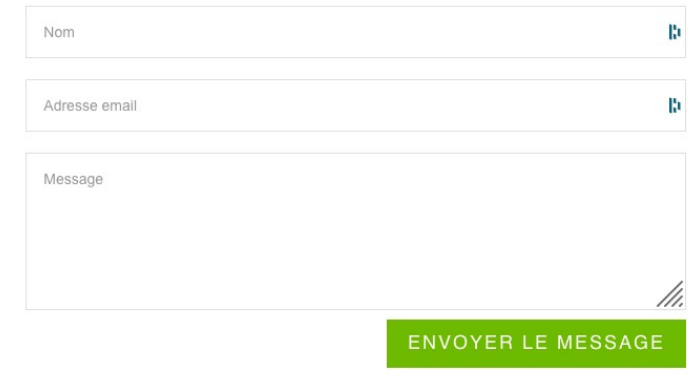

*<b>BELLER* 

 $O<sub>0</sub>$ 

· boscocst@gmail.com · contact@paroisse-cathohausbergen.fr

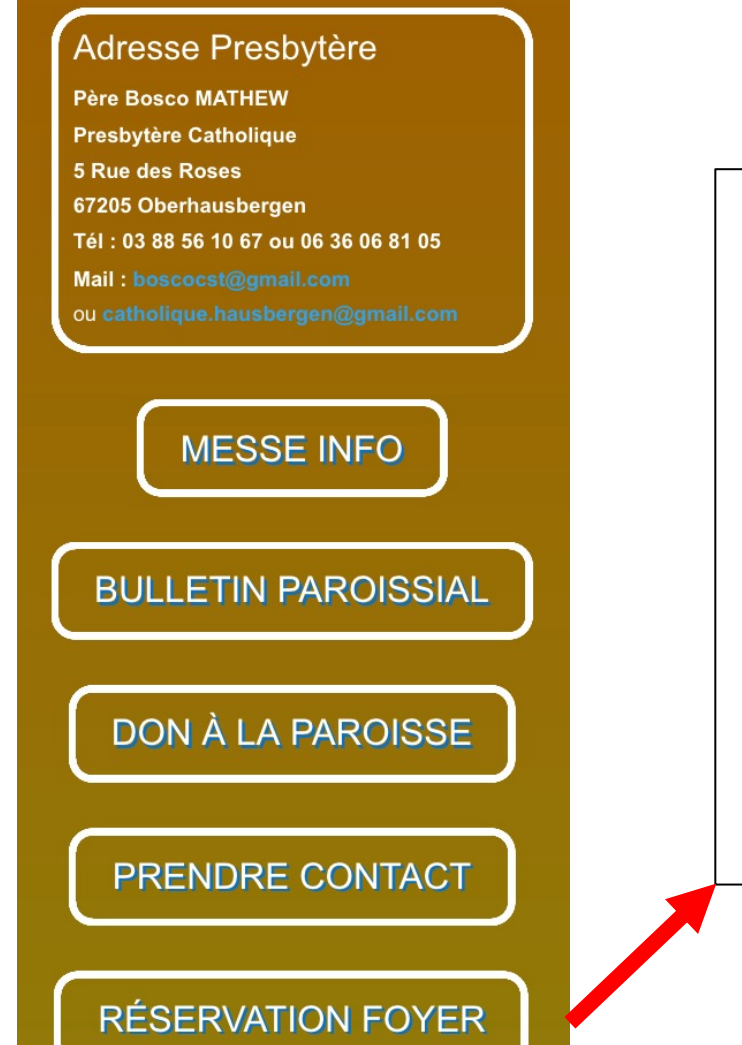

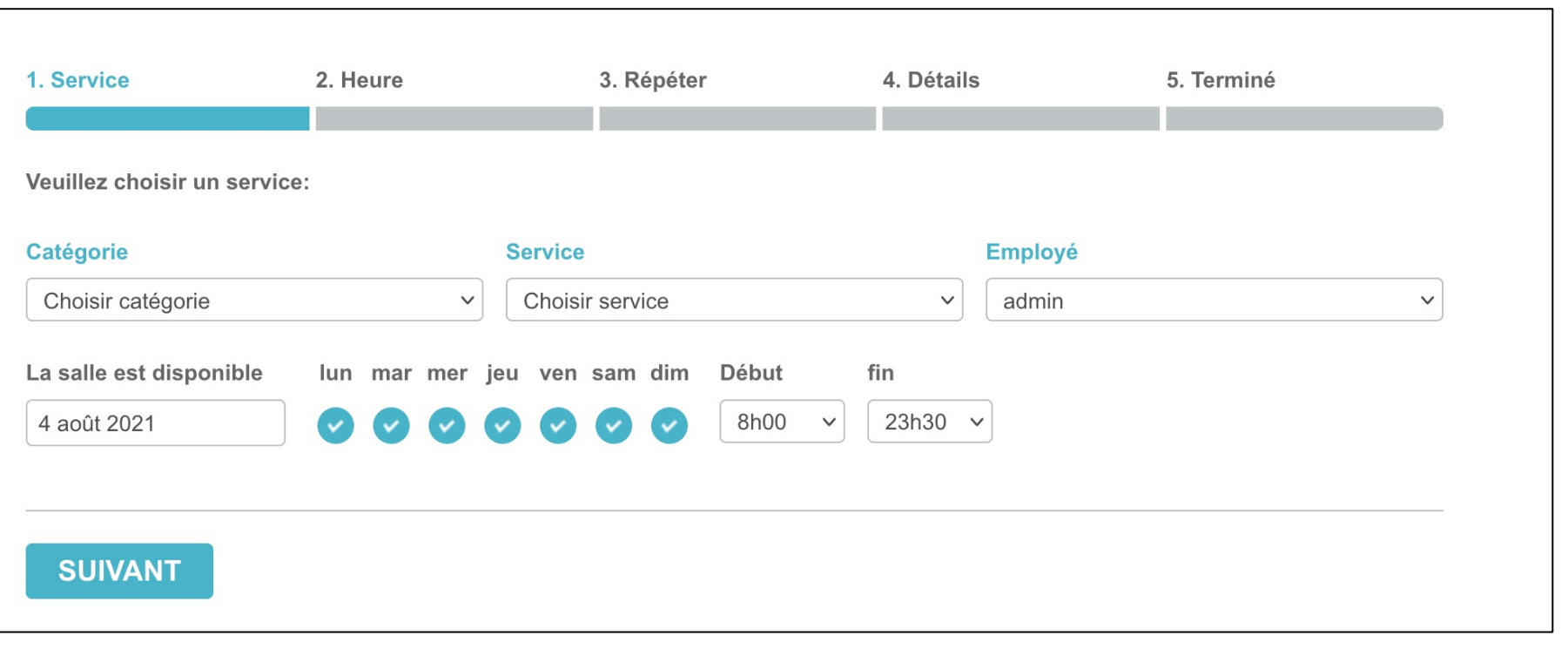

Home page

- Troisième zone
- A la Une

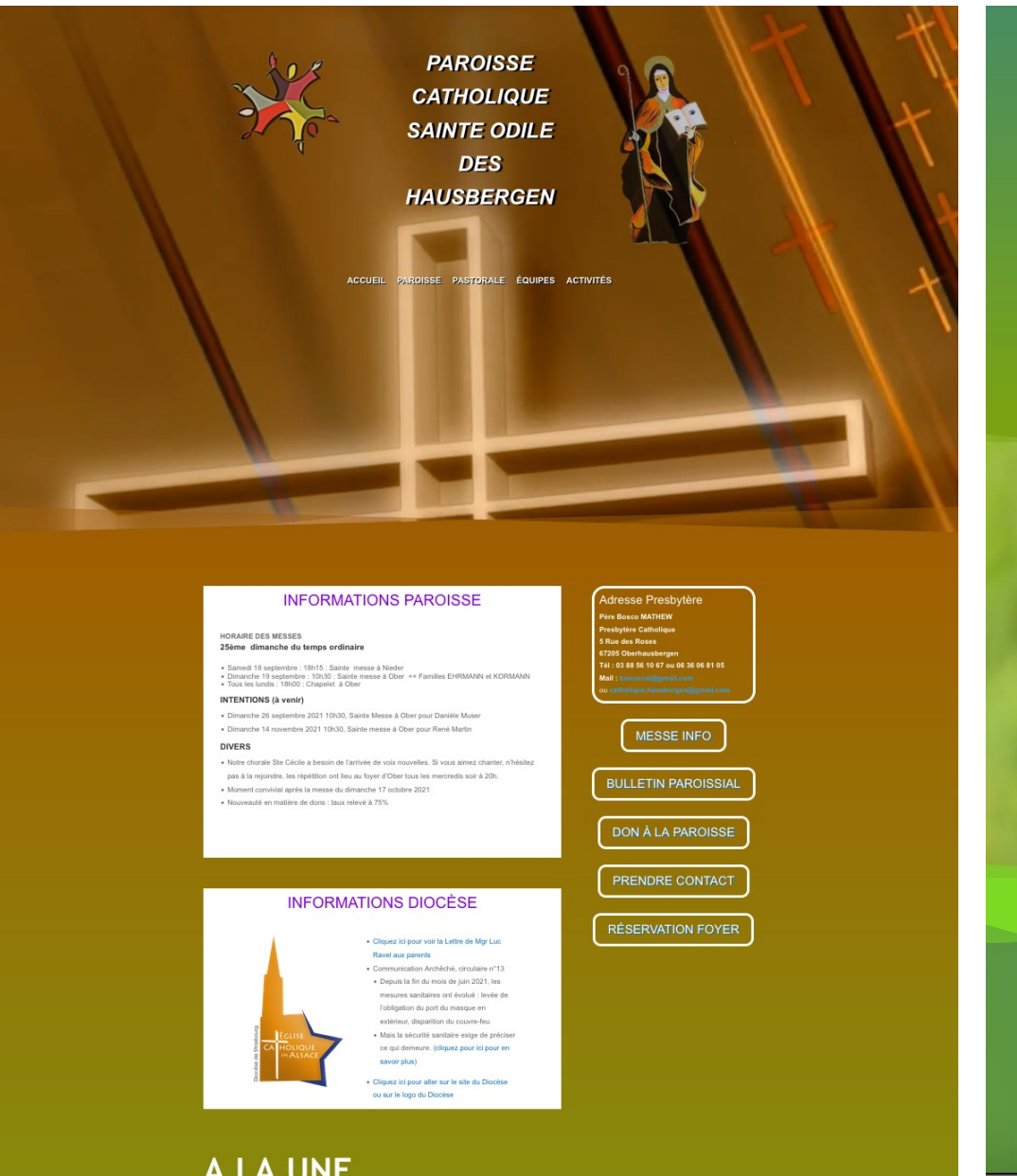

#### i<sup>o</sup> A -<br>- Bill prin de l'aglise Saint-France<br>- Bill prin de l'aglise Saint-Antoine<br>- Bill prin de l'aglise Ste Odlis mas ay Wort for Orlin, accuri per lecodorese.<br>Income aux les printes combiners ay valer Marie Pélerinage Sainte Odile Août 3, 2021 Juil 21, 2021 Marie : Marie a été cette fleur d'hiver Cette année la journée de pélerinage paroissial au Mont Sainte Odile, durant la appelée hellébore ou rose de Noël Hiver, temps de l'illusion d'une fin à venir ou plutô emaine ou nos adorateurs y sont, devrait temps privilégié d'un retour sur soi par un itre maintenue. Les Hausbergen se questionnement accepté sur ses conviction iolonaient habituellement à Cronenbourg. personnelles ? Qui suis-le ? Pour Marie, la Ci-loint la feuille d'inscription. Merci de ire plus transmettre les... ire plus NOS DERNIÈRES PUBLICATIONS ana da sal : Militi prin da l'aglia bash france<br>Militi prin da l'aglia bash datar<br>Militi prin da l'aglia fita fisila America Wart Ste Cola, accel per les adoptes i – Okavane<br>2 – Deceter iršanse Dela<br>2 – Vignes sonas in is benedi Pélerinage Sainte Odile Jul 21, 2021 Cette année la journée de pélerina .<br>paroissial au Mont Sainte Odile, durant la semaine ou nos adorateurs y sont, devrait être maintenue. Les Hausber se joignaient habituellement à Cronenbourg. Ci-joint la feuille d'inscription, Merci de transmettr **TOUS LES BULLETINS OUTES LES PUBLICATIONS** Retour page précédente  $f$  **x ERE BOSCO MATHEY**

03 88 56 10 67 ou 06 36 06 81 0

A LA UNE

# Home page A la Une

- Blog articles « A la Une »
	- X articles

## A LA UNE

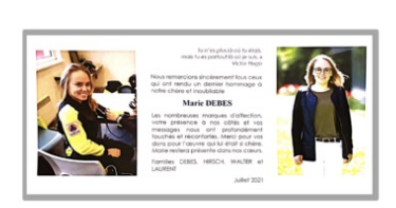

#### Marie

Août 3, 2021

Marie : Marie a été cette fleur d'hiver appelée hellébore ou rose de Noël Hiver, temps de l'illusion d'une fin à venir ou plutôt temps privilégié d'un retour sur soi par un questionnement accepté sur ses convictions personnelles ? Qui suis-je ? Pour Marie, la... lire plus

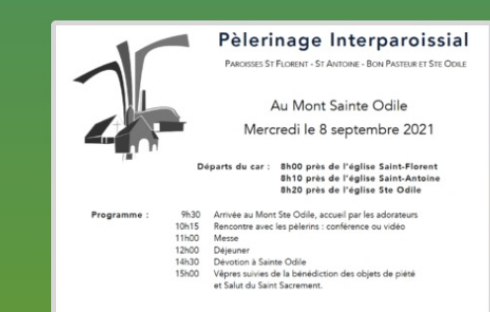

### Pélerinage Sainte Odile

#### Juil 21, 2021

Cette année la journée de pèlerinage paroissial au Mont Sainte Odile, durant la semaine ou nos adorateurs y sont, devrait être maintenue. Les Hausbergen se joignaient habituellement à Cronenbourg. Ci-joint la feuille d'inscription. Merci de transmettre les...

Home page

- Quatrième zone
- Dernières publications

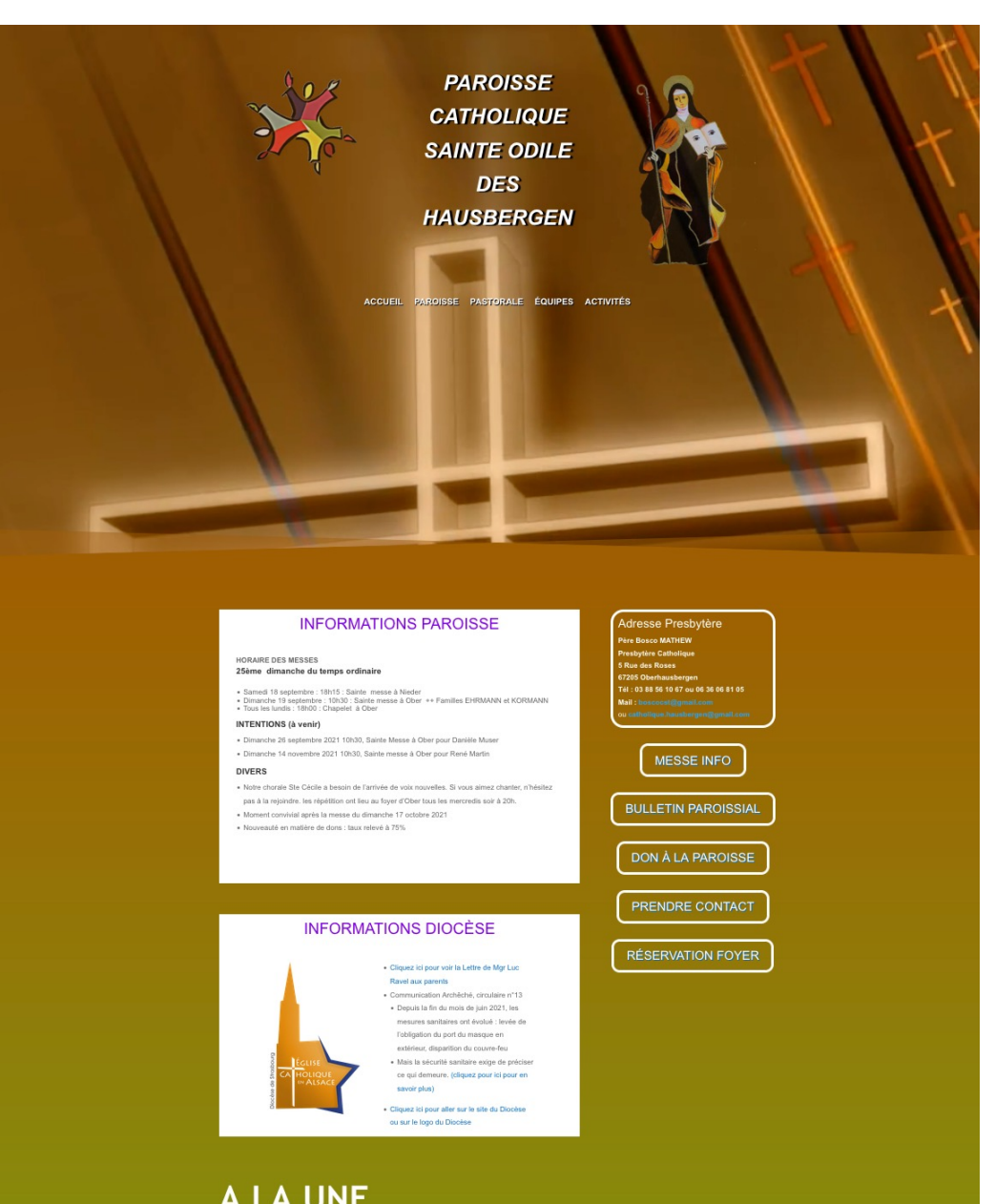

### A LA UNE

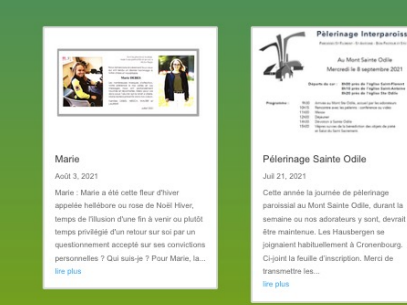

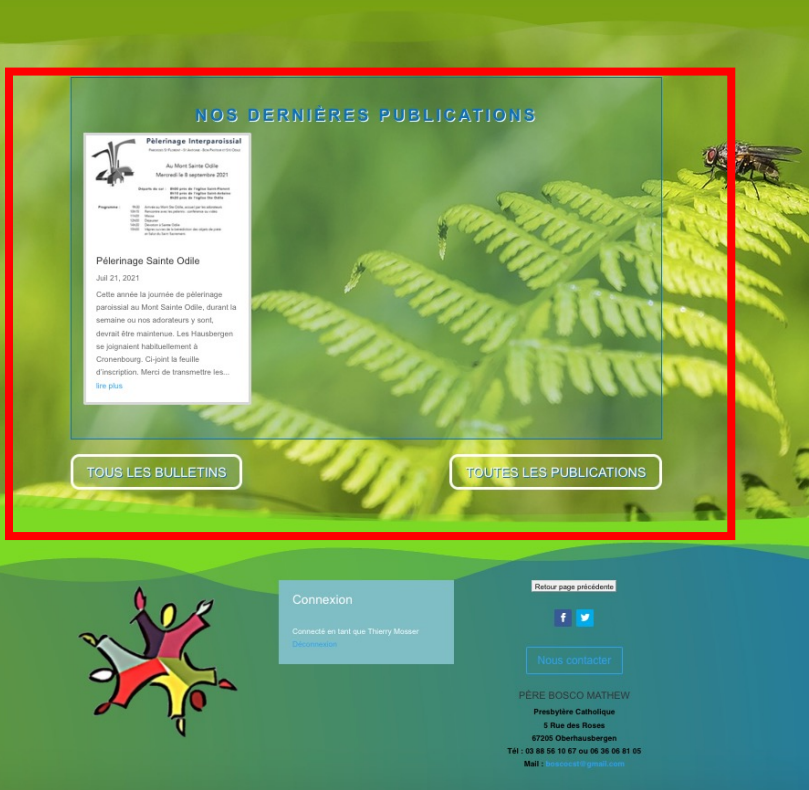

# Home page Dernières publications, boutons globaux

## • Blog articles

- Tag Communication
- X articles

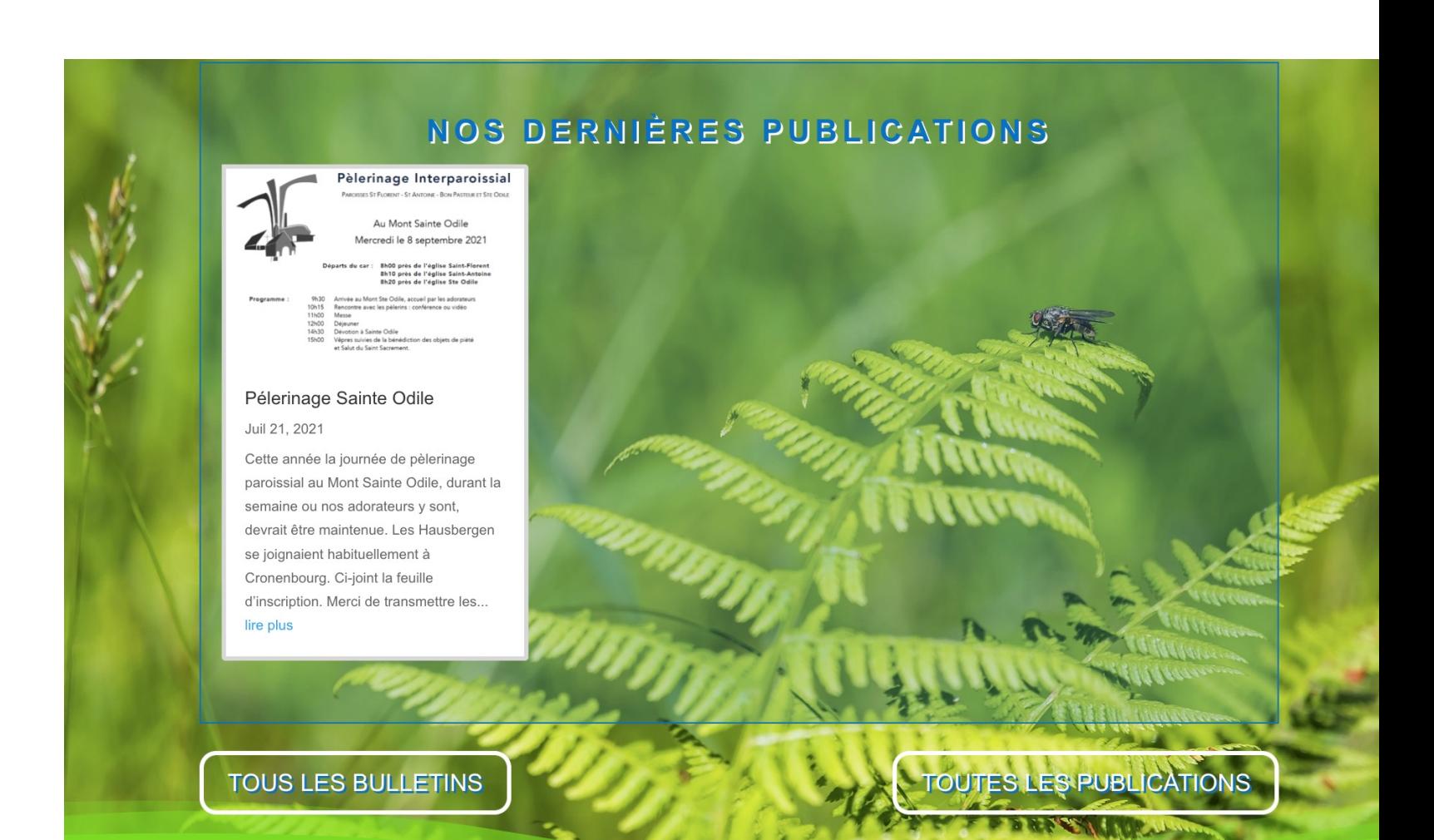

Home page

- Cinquième zone
- Pied de page

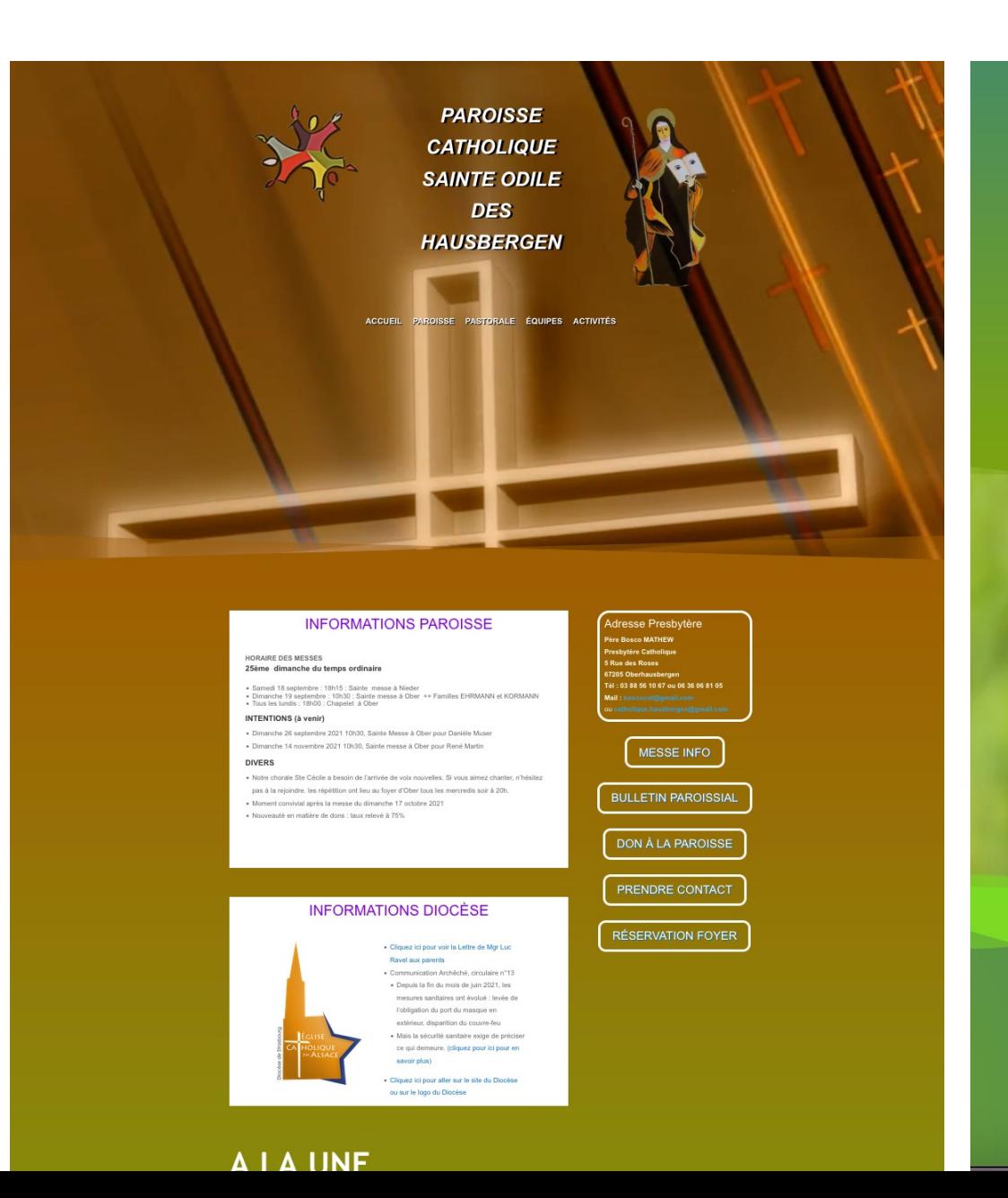

### A LA UNE

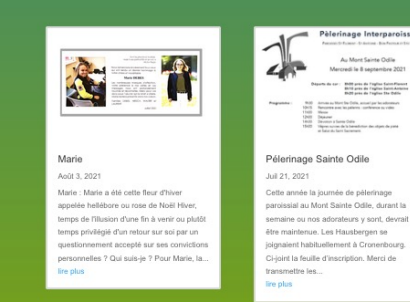

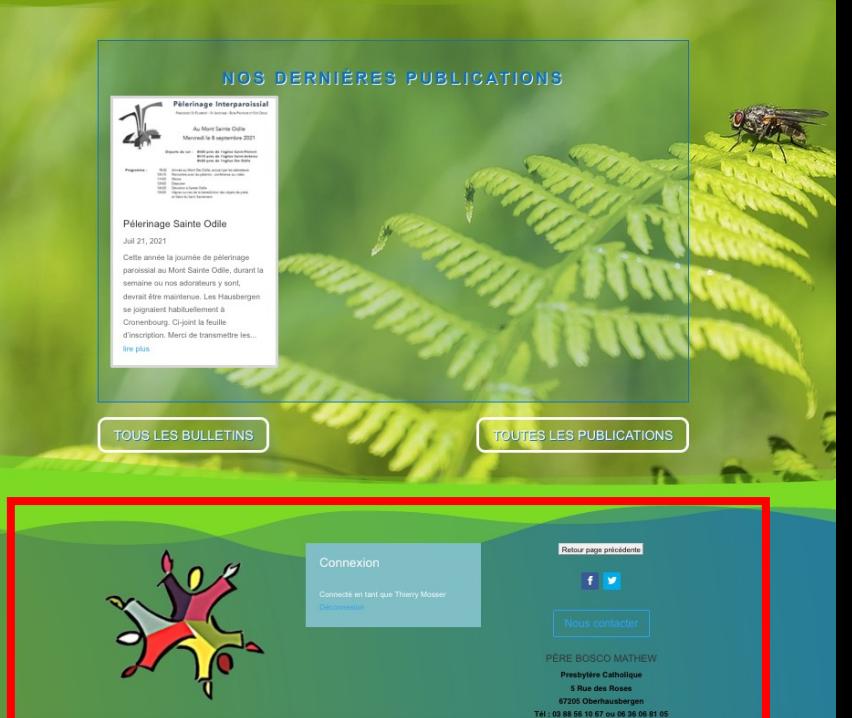

# Pied de page

- Logo
- Connexion
- Bouton retour
- Bouton contact
- Adresse Presbytère

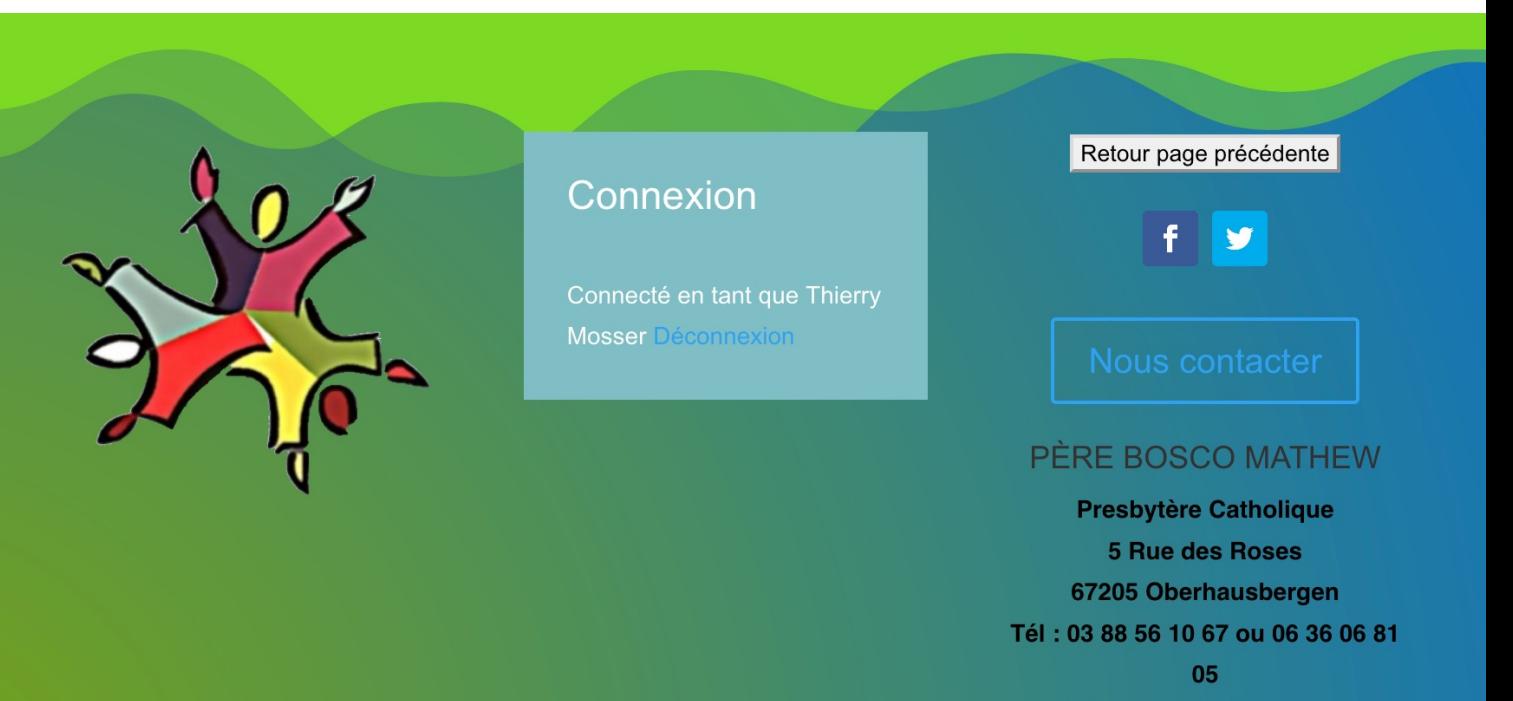

Mail: boscocst@gmail.com

# Opt-in : sur Home page au bout de 30s

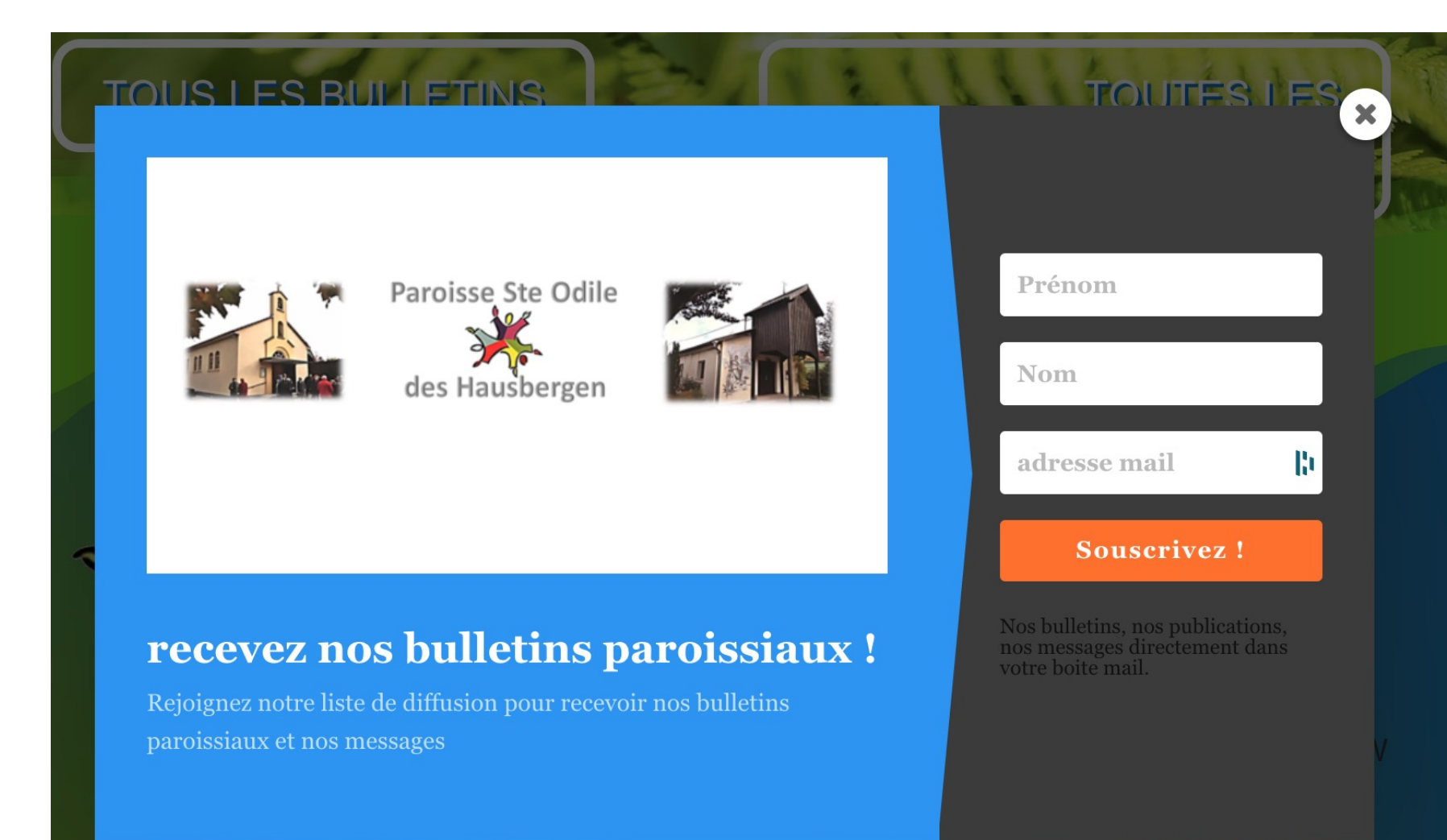

**NUE UES NUSES** 

67205 Oberhausbergen

## Les Newsletters

• Automatiques : tous les mercredis à 0h, envoi automatique de toutes les nouvelles publications

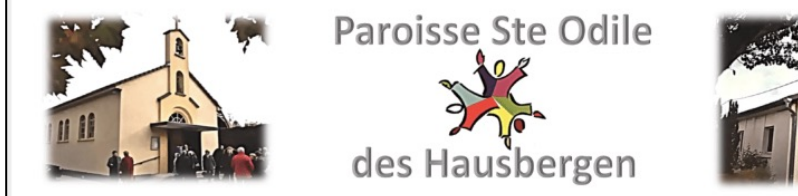

## Découvrez nos nouveaux messages et nos bulletins paroissiaux !

Vous trouverez ci-dessous nos dernières publications. Cordialement La paroisse St Odile des Hausbergen

Message du pape François : Soyez heureux

Le Pape François est quelqu'un qui sort de l'ordinaire ! Voici un message du Pape François, un message plein de sagesse et d'humilité. SOYEZ HEUREUX ... Pape François "Vous pouvez être anxieux et parfois irrité, mais n'oubliez pas que votre vie est la plus grande entreprise du monde. Vous seul pouvez l'empêcher de décliner. Nombreux sont ceux qui vous apprécient, ...

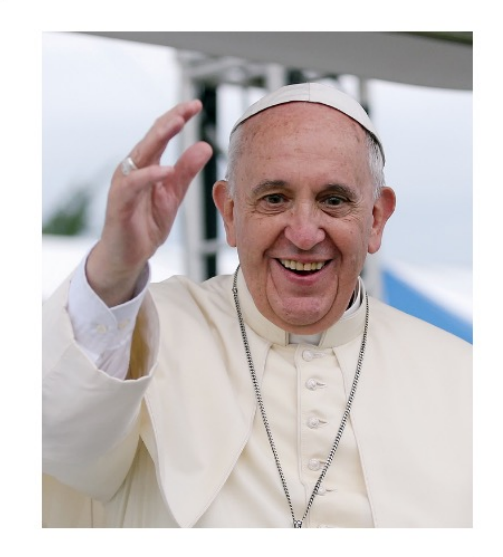

### Lire l'article

Lettre de Mgr Luc Ravel aux parents

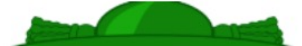

Voici la lettre de Mgr Ravel destinée aux

# Les Newsletters

- Manuelles :
	- Bosco nous informe des informations à publier
	- Une Newsletter est construite manuellement à partir de ces informations
	- Elle est envoyée dans la foulée le mercredi dans la journée.

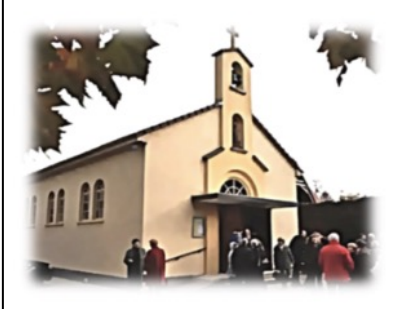

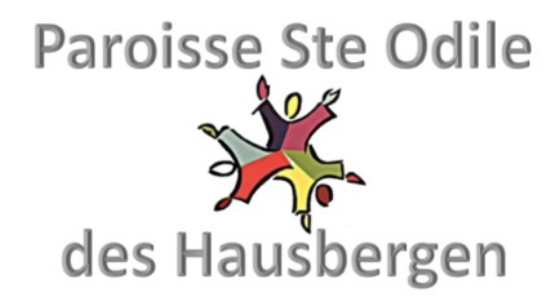

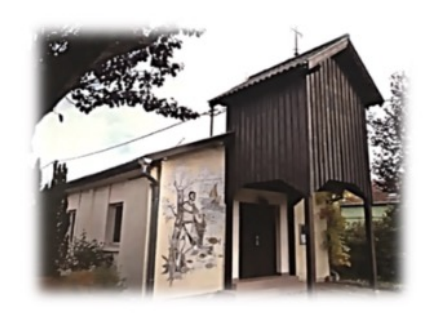

## **Newsletter Paroisse**

## Ste Odile des Hausbergen

Bonjour,

## HORAIRE DES MESSES du 25ème dimanche du temps ordinaire

- Samedi 18 septembre : 18h15 : Sainte messe à Nieder
- Dimanche 19 septembre : 10h30 : Sainte messe à Ober
- ++ Familles EHRMANN et KORMANN
	- Tous les lundis : 18h00 : Chapelet à Ober

## **A VENIR**

# Réservation foyer (à travailler encore)

## • Mode opératoire cible

- Chacun peut faire une demande de réservation (une ou récurrente)
- Une fois réalisée : un mail de demande de confirmation est envoyé à la personne en charge qui accepte ou refuse (avec motivation)
- Un mail de confirmation ou de refus est envoyé à l'émetteur.

## Mode provisoire

- Visibilité des réservation seulement -> il faut que ce soit à jour !
- Les demandes de réservation sont amenées à l'administrateur du site qui renvoie vers Madame Port (téléphone).

# Visibilité réservation foyer

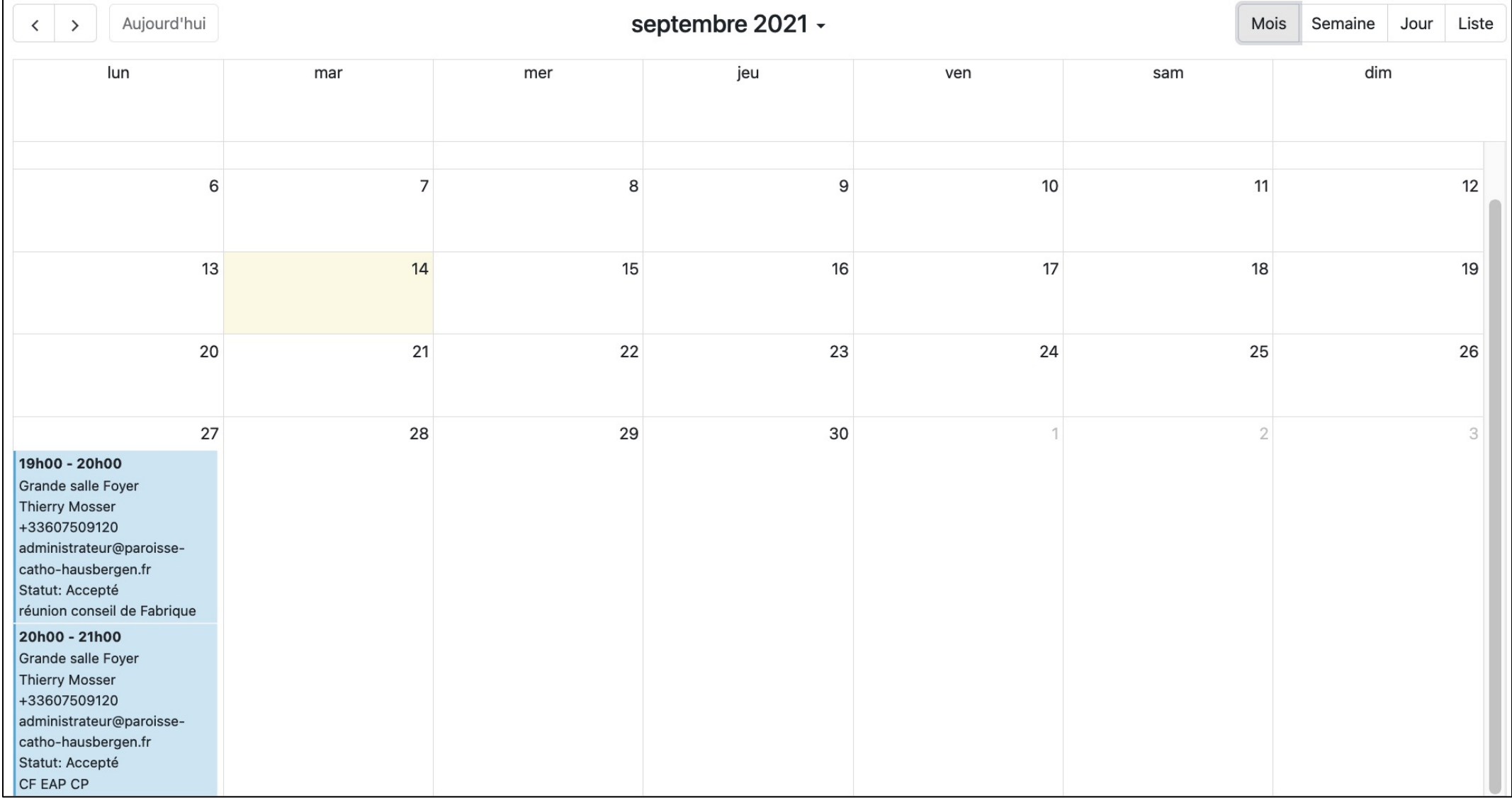

# Réservation foyer (voir démo)

## réservations foyer et chapelles

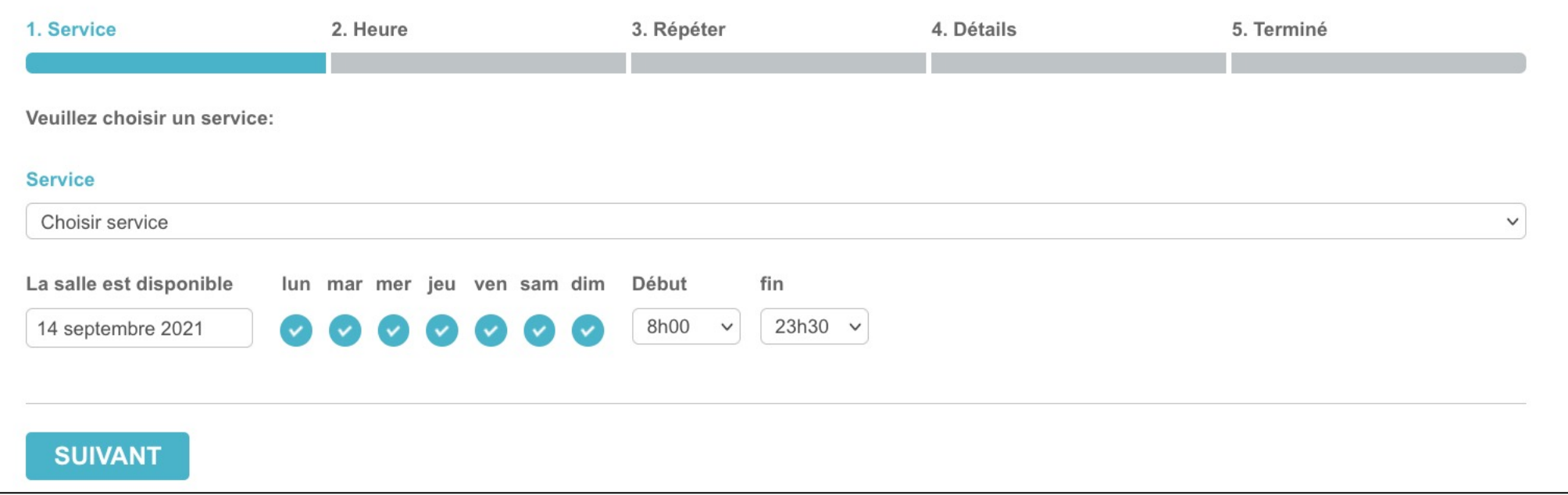